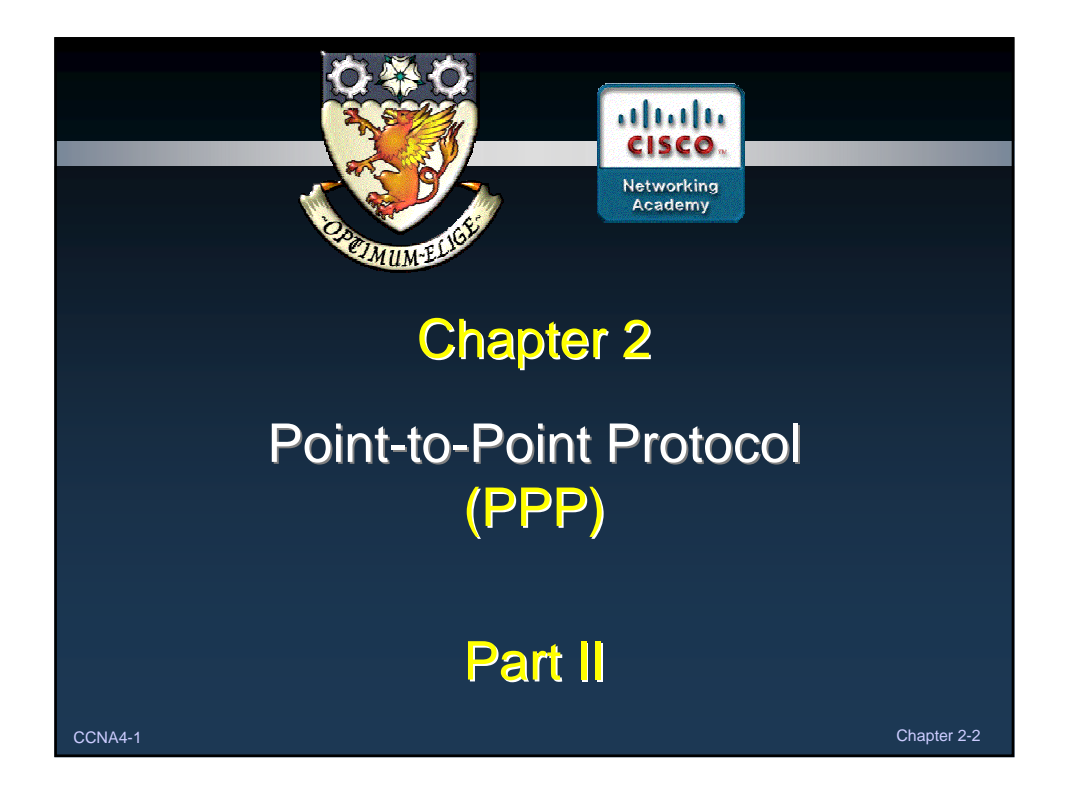

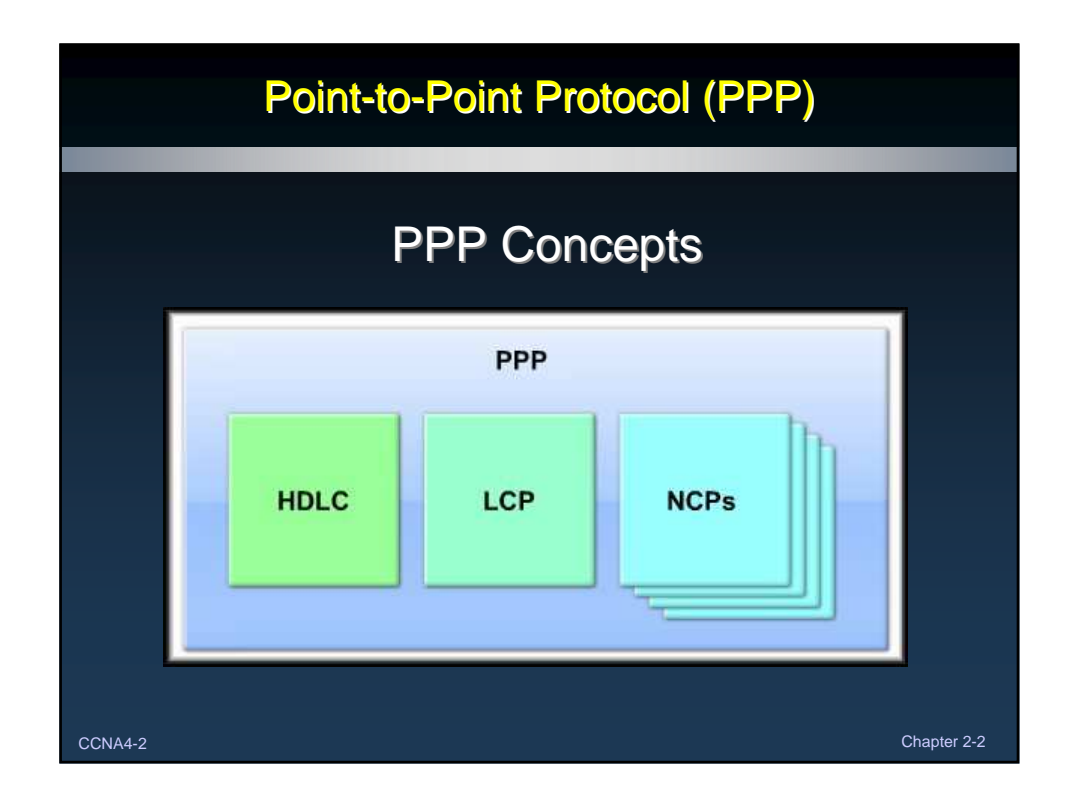

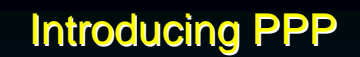

## • What is PPP?

- Recall that HDLC is the default serial encapsulation method when you connect two Cisco routers.
- Cisco HDLC can only work with other Cisco devices.
- When you need to connect to a non-Cisco router, you should use PPP encapsulation.
	- PPP includes many features not available in HDLC.
	- The link quality management feature monitors the quality of the link. If too many errors are detected, PPP takes the link down.
	- PPP supports PAP and CHAP authentication.

CCNA4-3 Chapter 2-2

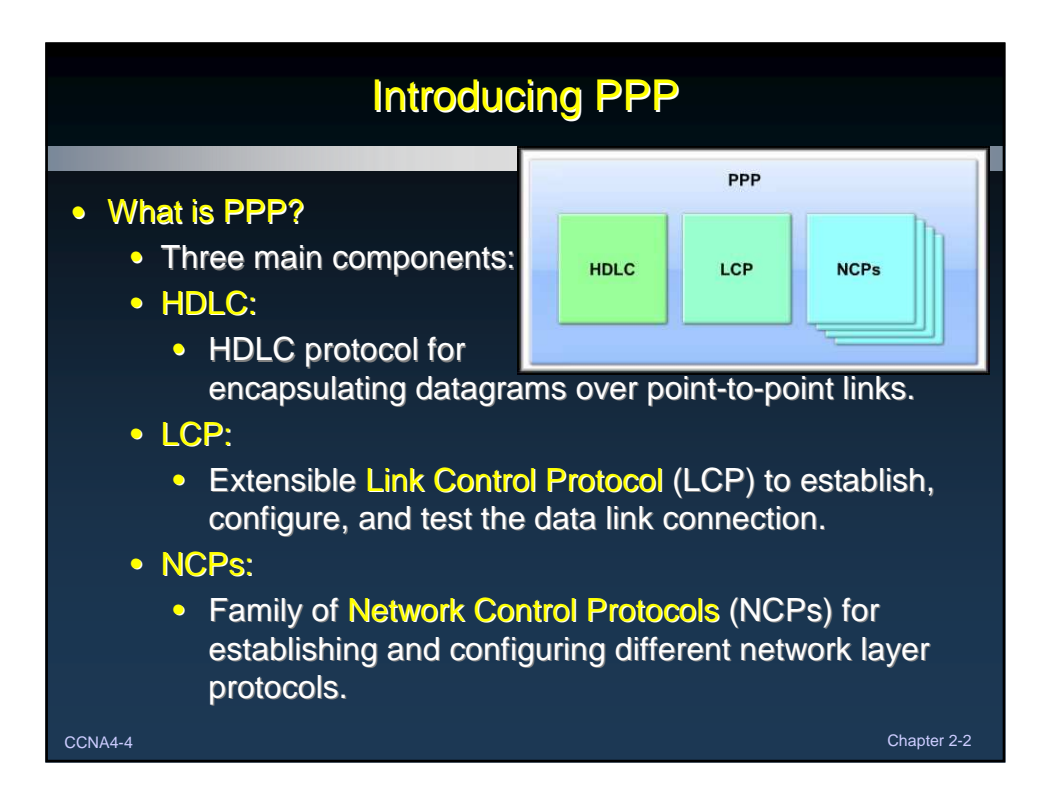

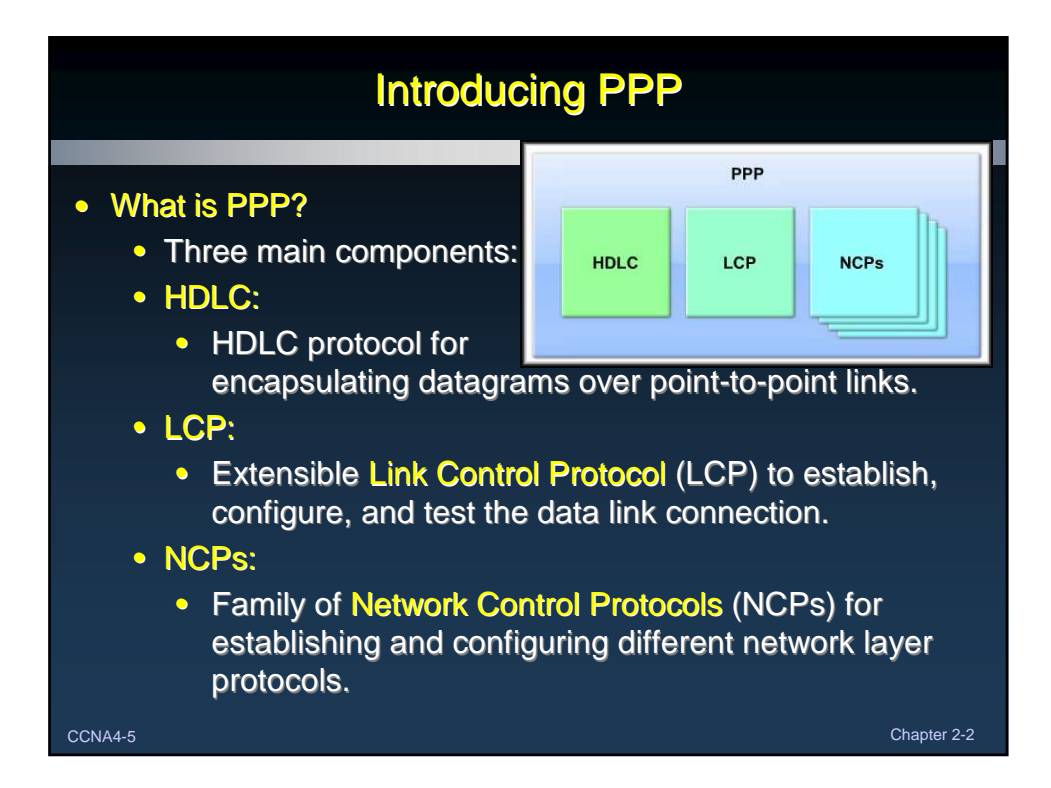

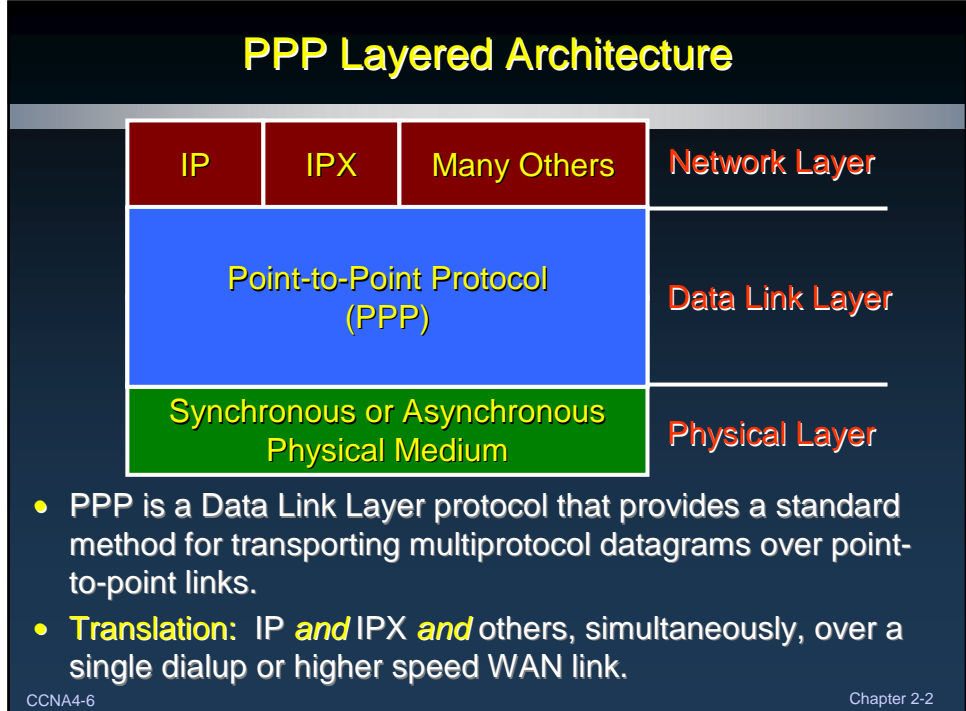

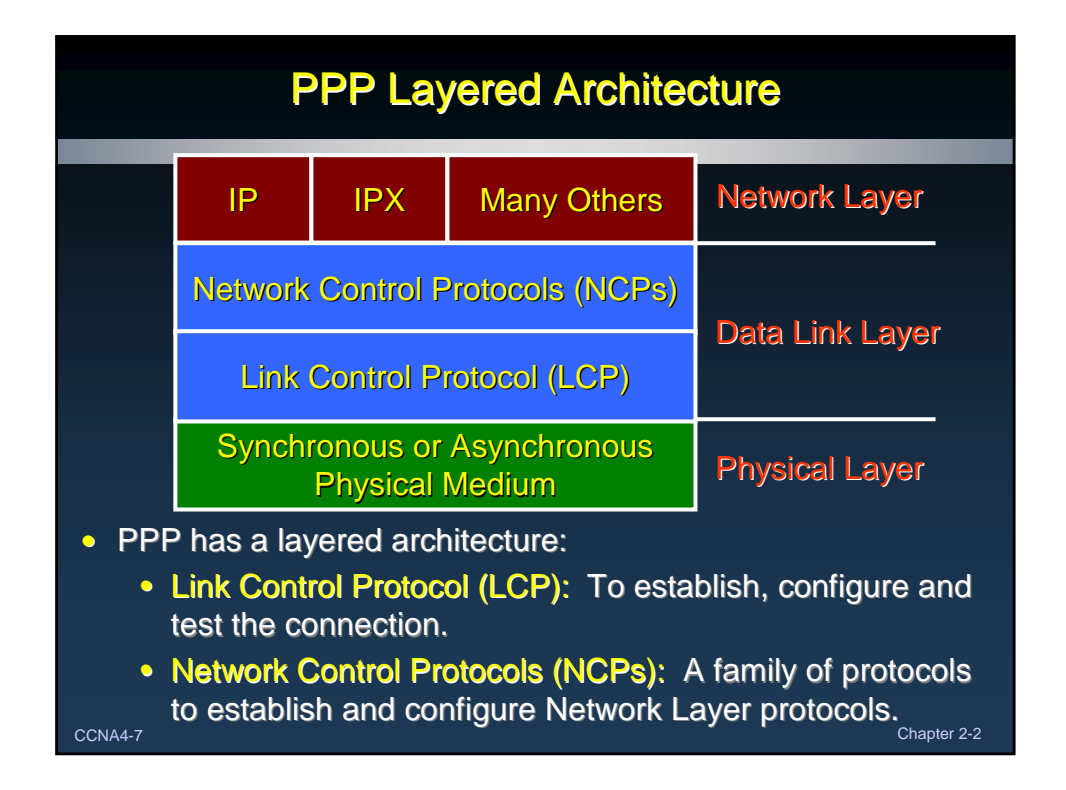

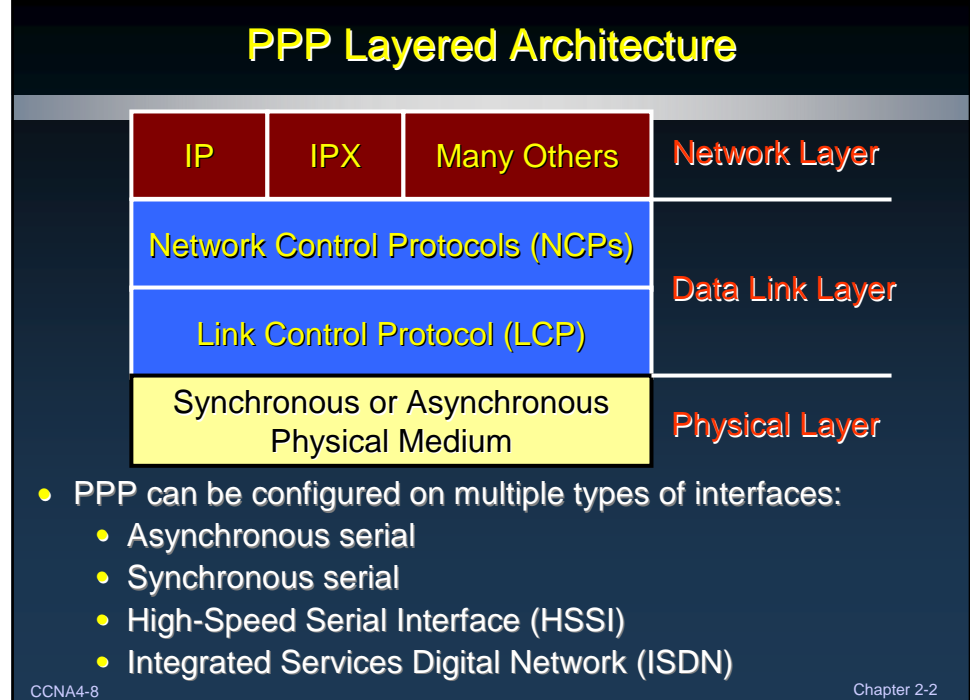

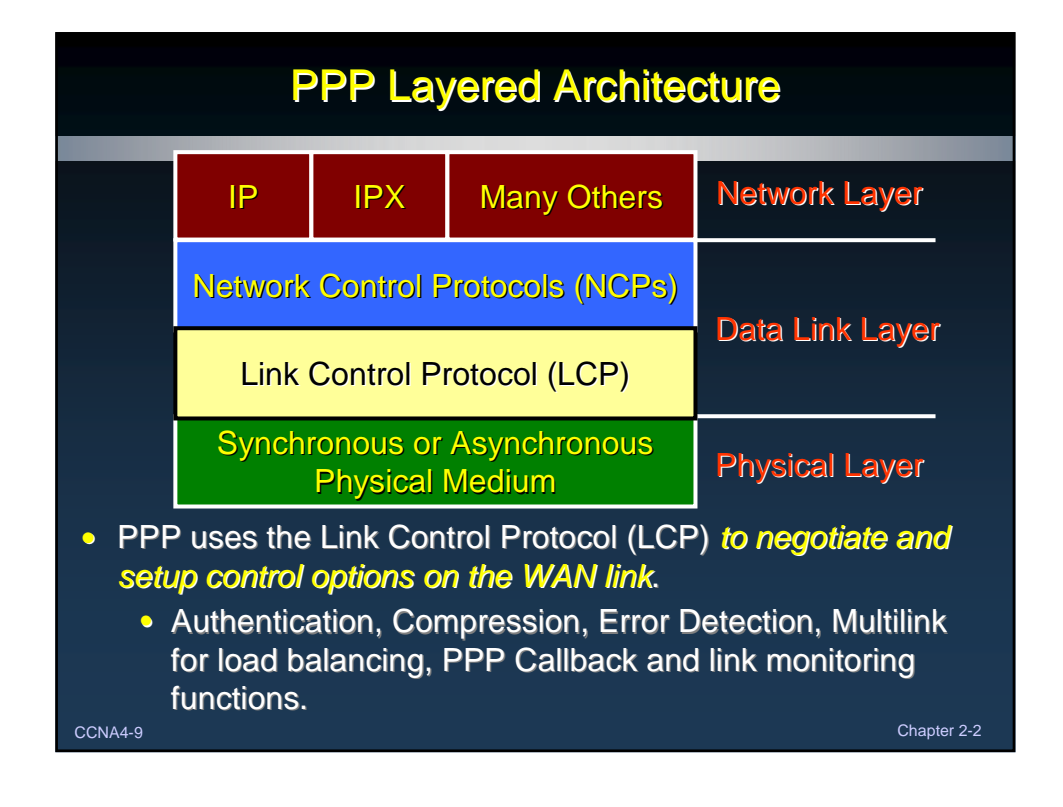

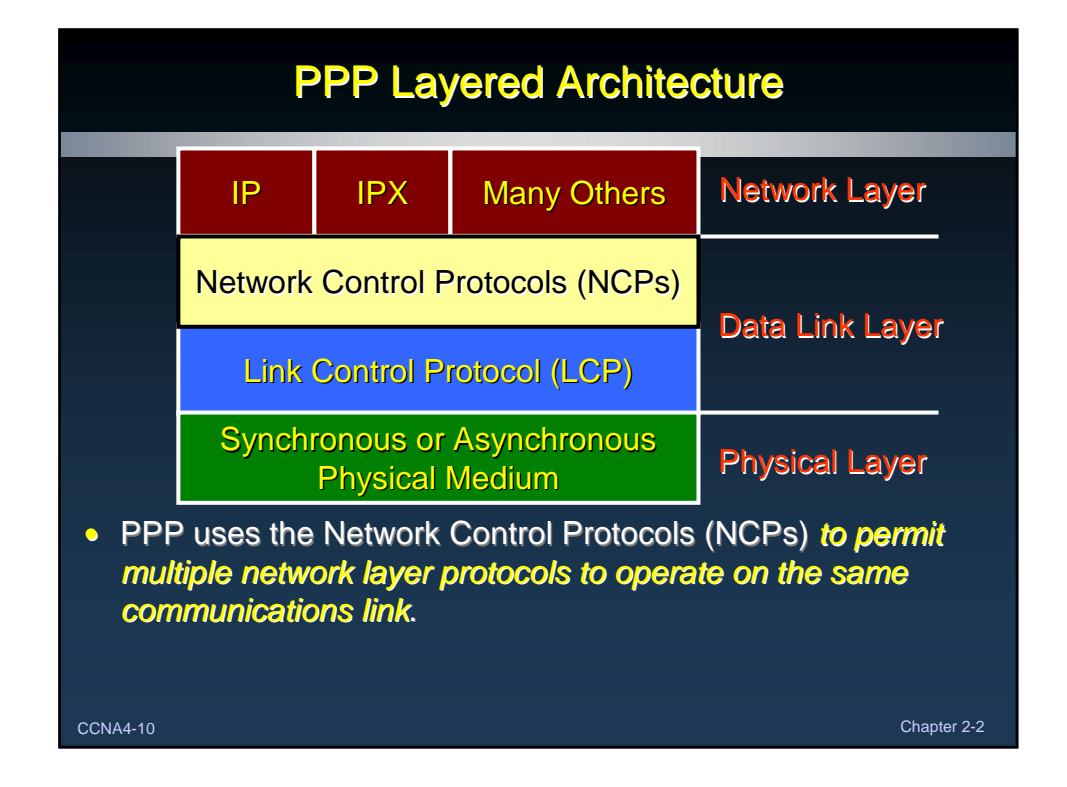

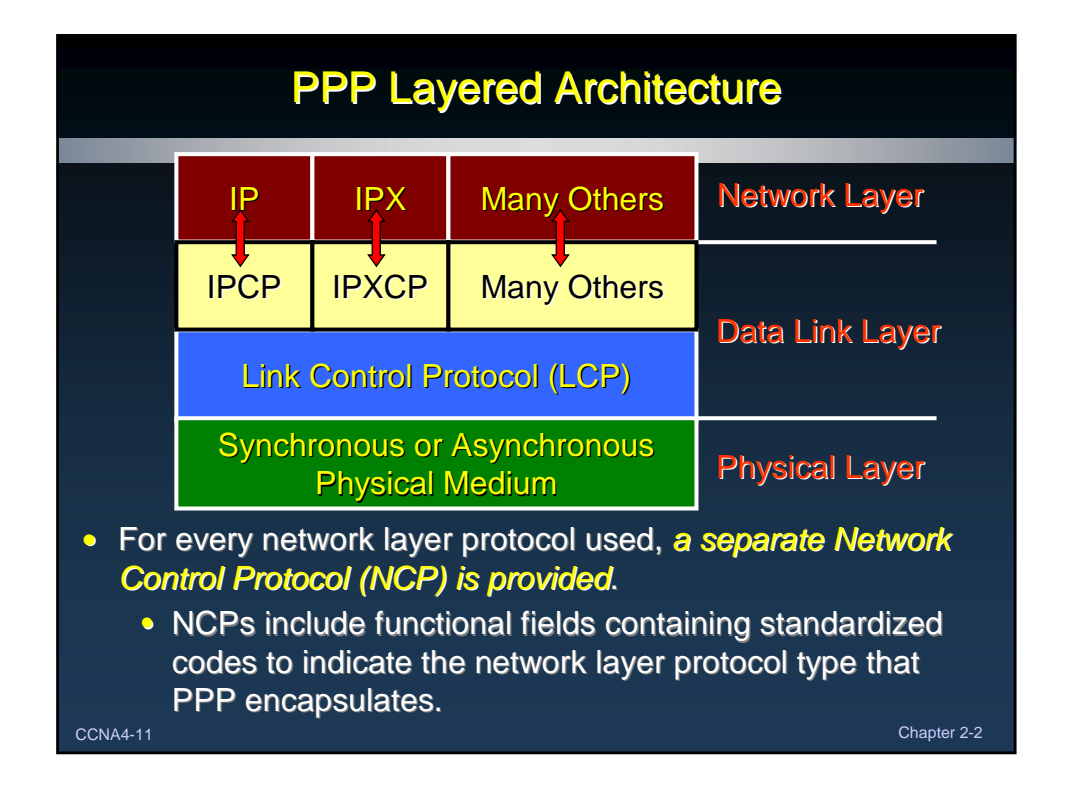

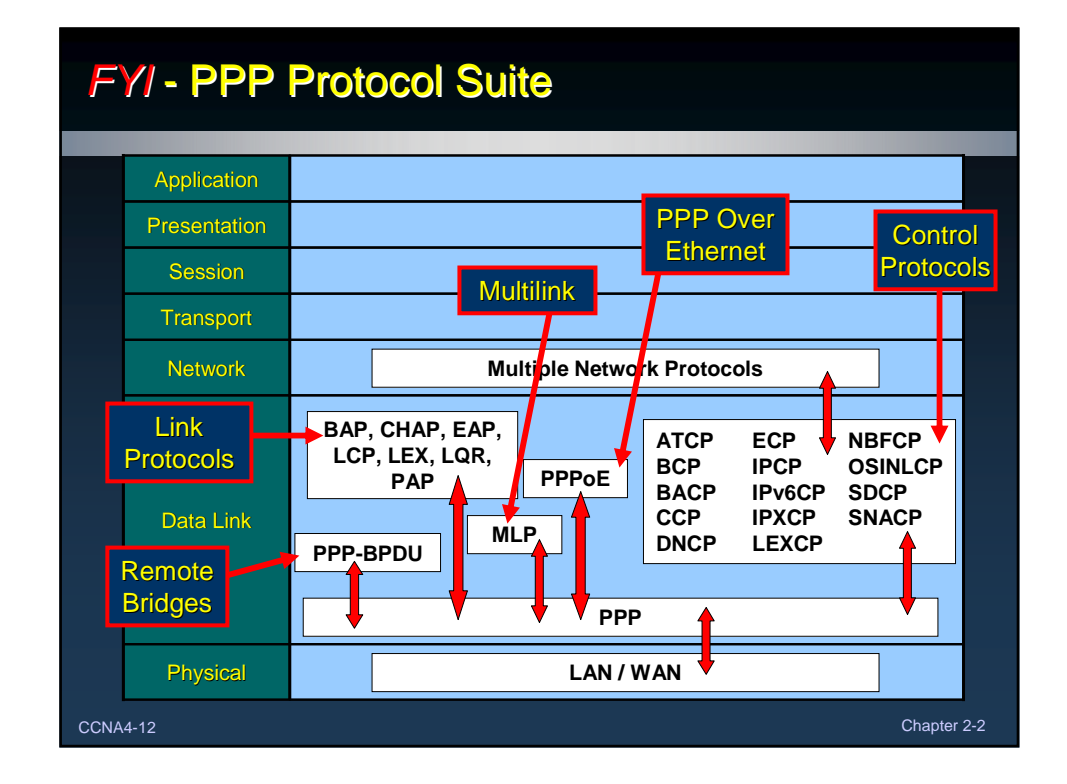

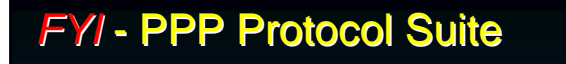

- PPP-BPDU: PPP Bridge Protocol Data Unit
- MLP: Multilink PPP
- **PPPoE: PPP Over Ethernet**
- Link Protocols:
	- **BAP: Bandwidth Allocation Protocol**
	- CHAP: Challenge Handshake Authentication Protocol
	- EAP: Extensible Authentication Protocol
	- LCP: Link Control Protocol
	- LEX: LAN Extension Interface Protocol
	- LQR: Link Quality Report
	- **PAP: Password Authentication Protocol**

CCNA4-13 Chapter 2-2

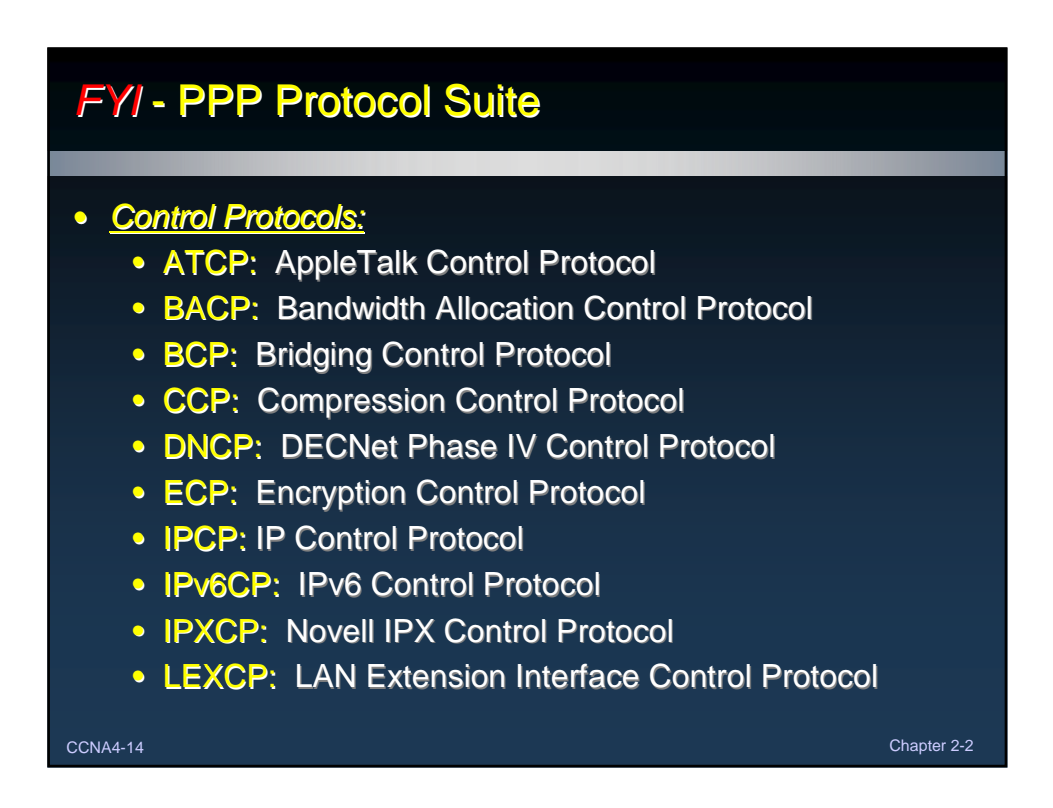

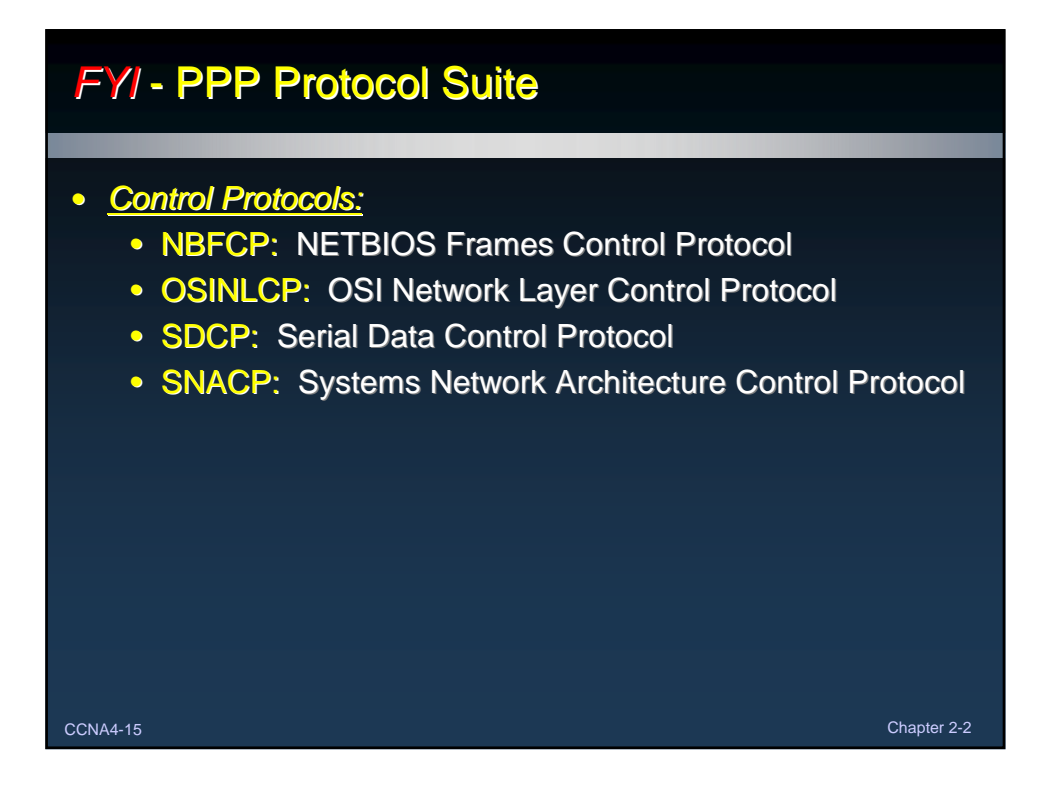

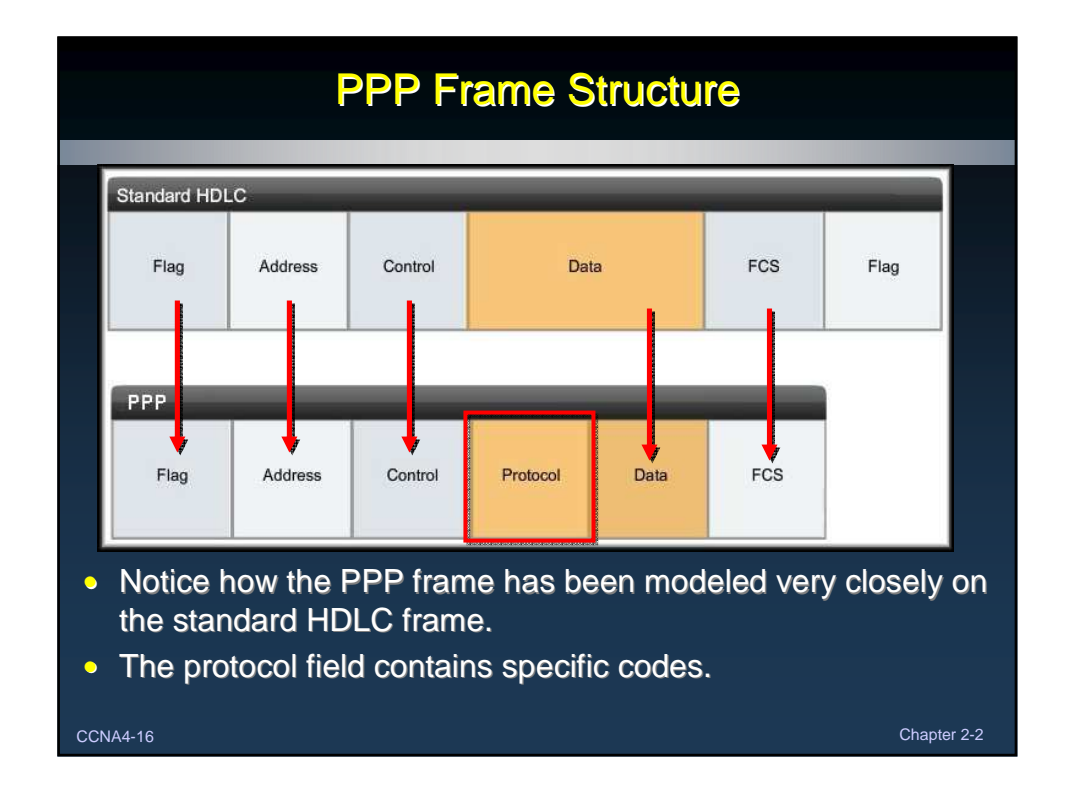

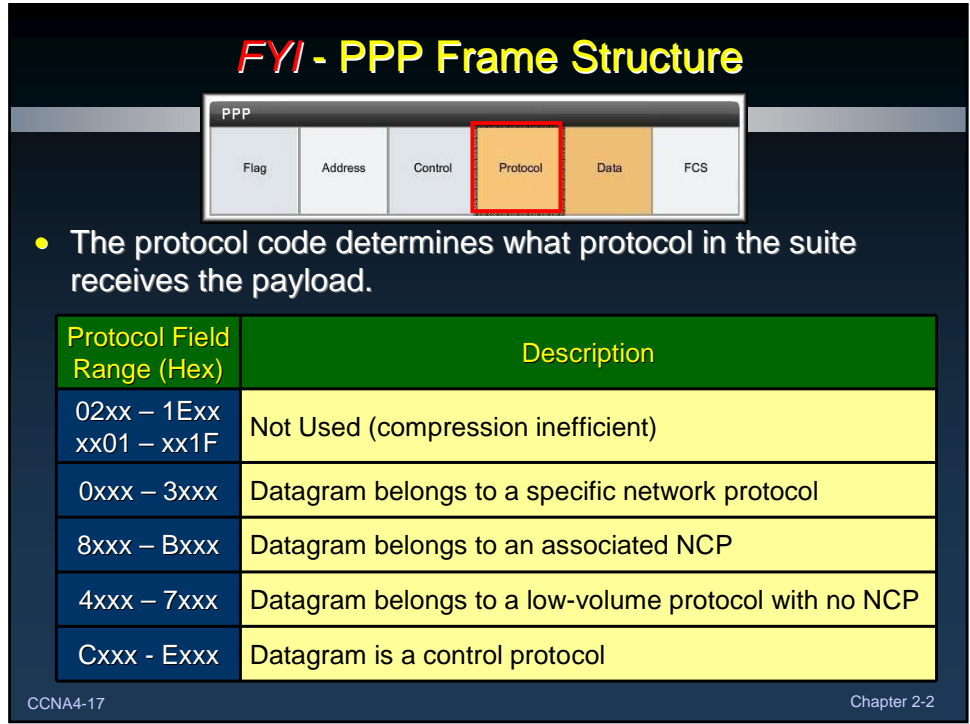

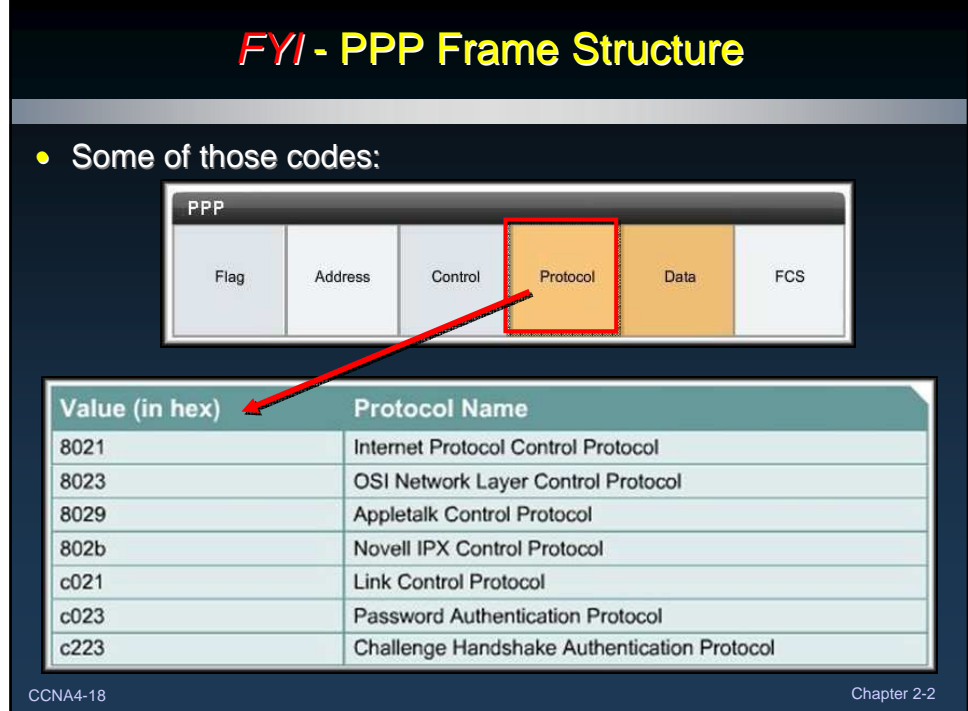

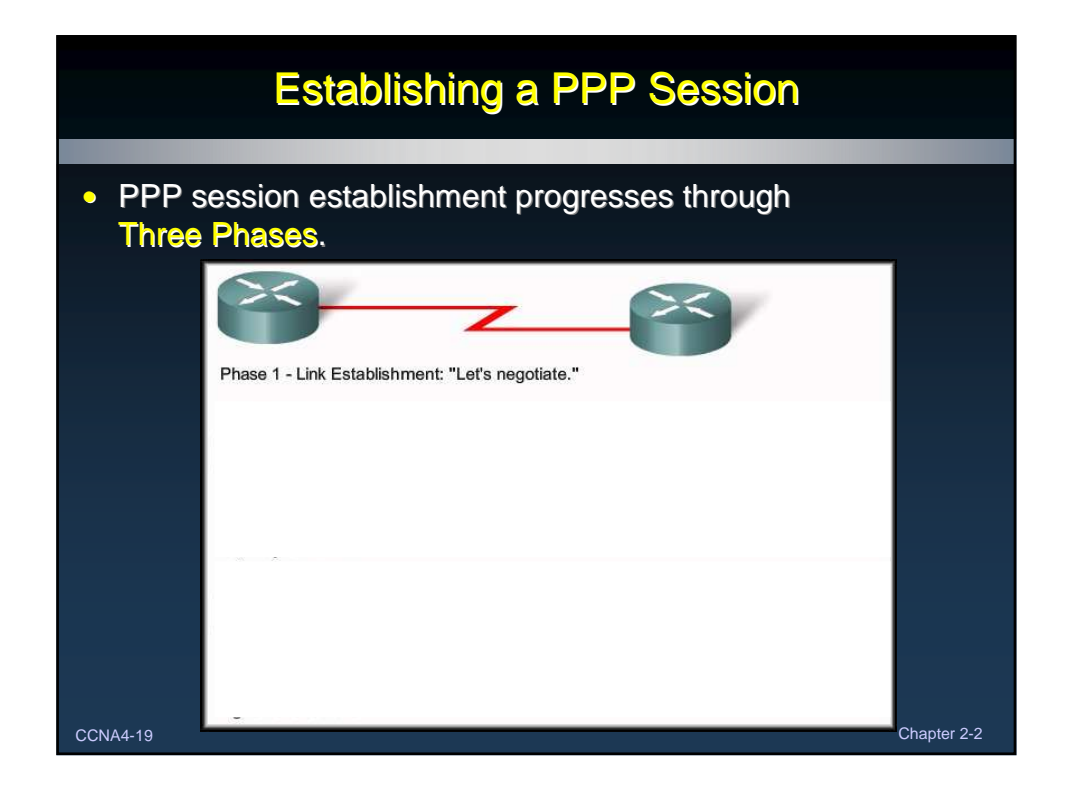

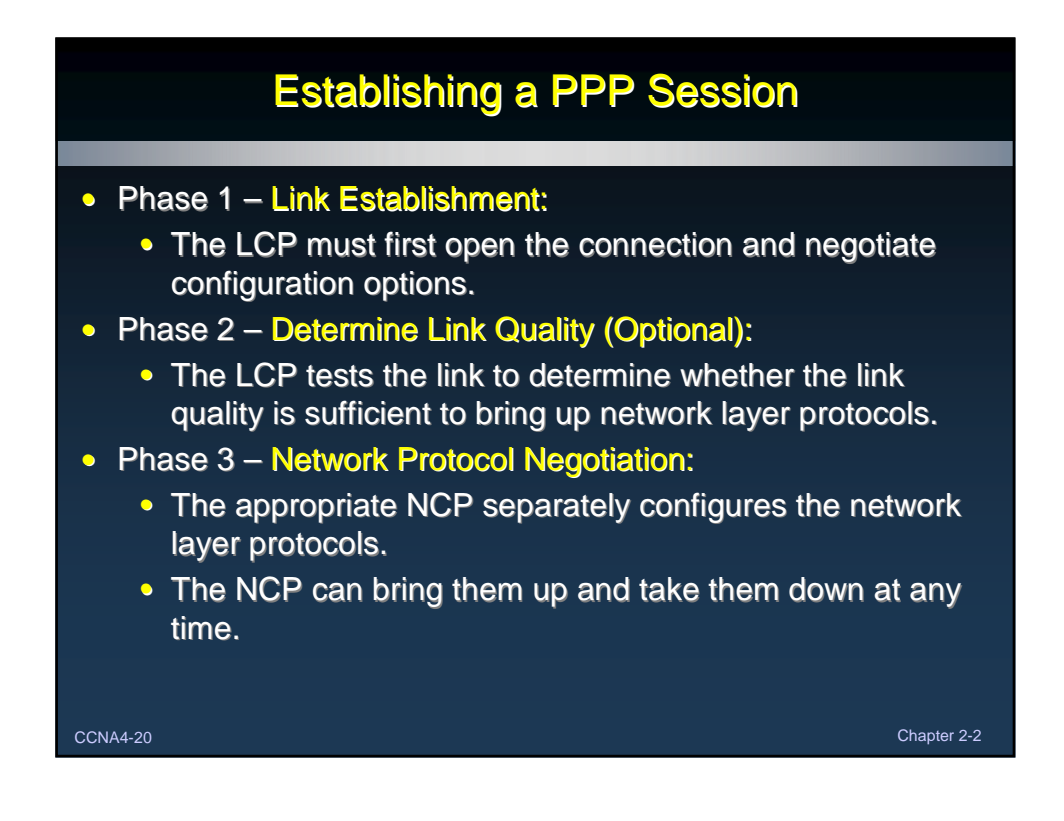

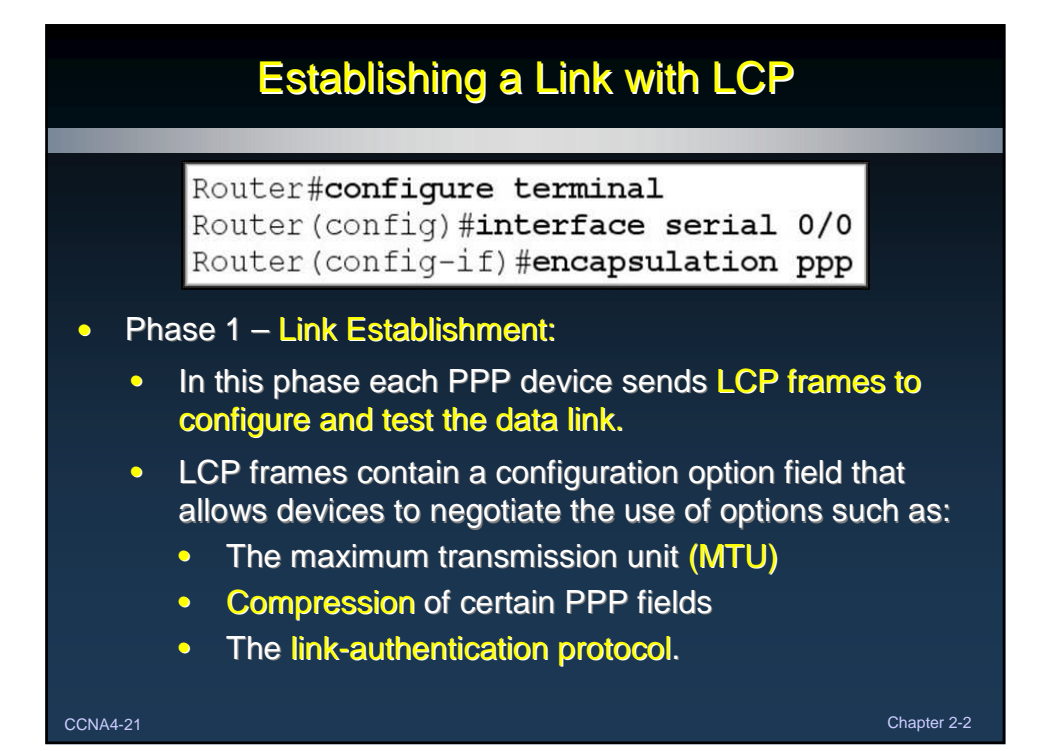

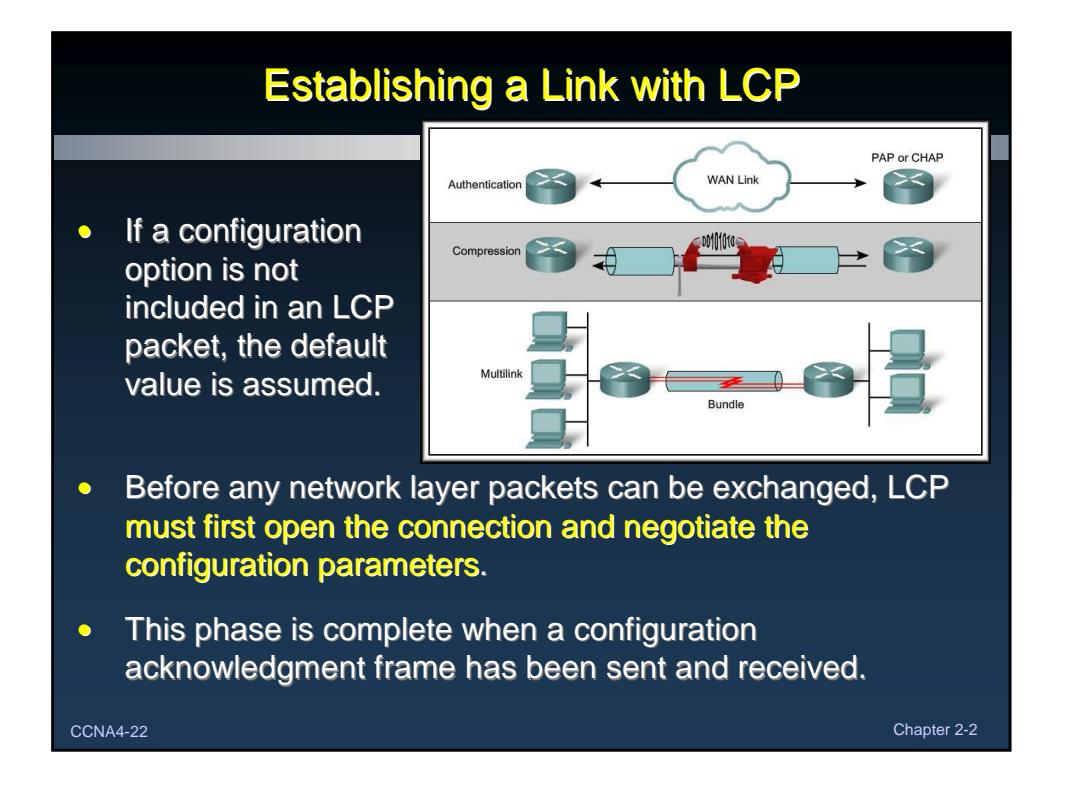

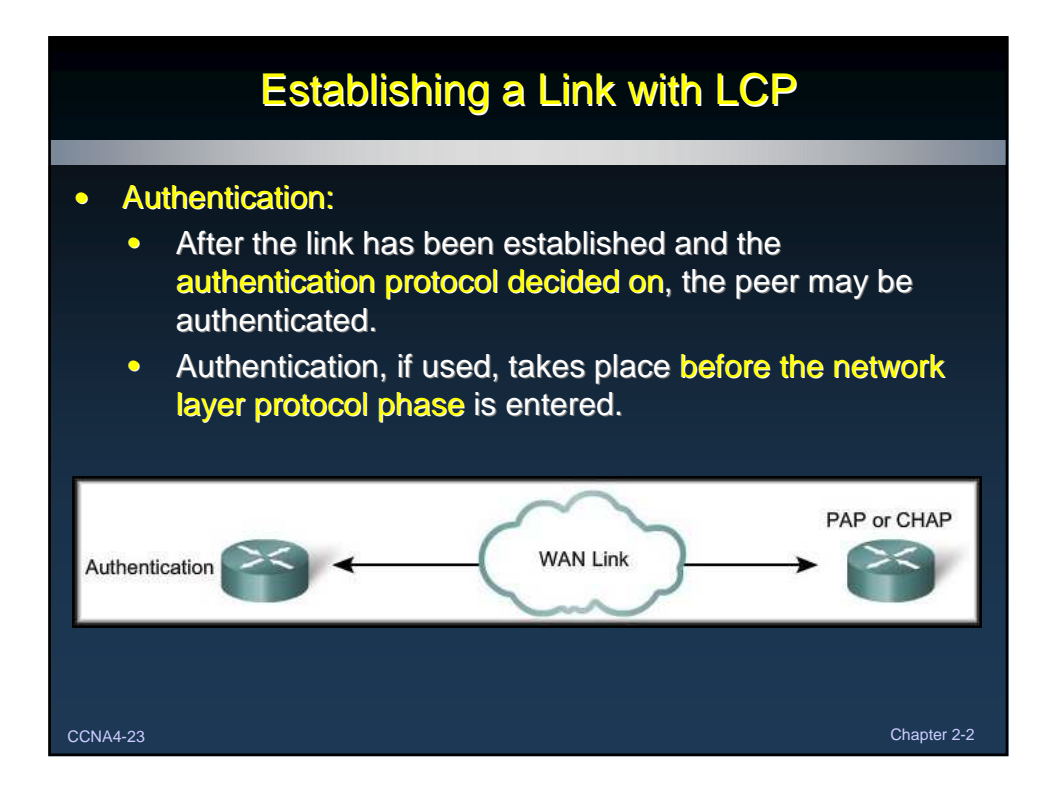

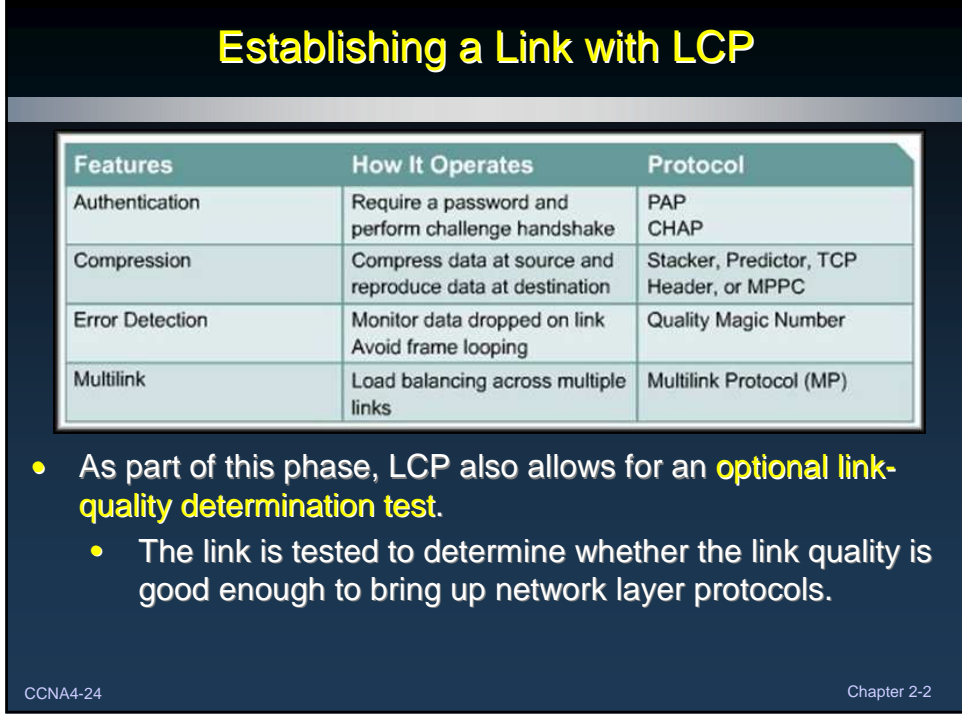

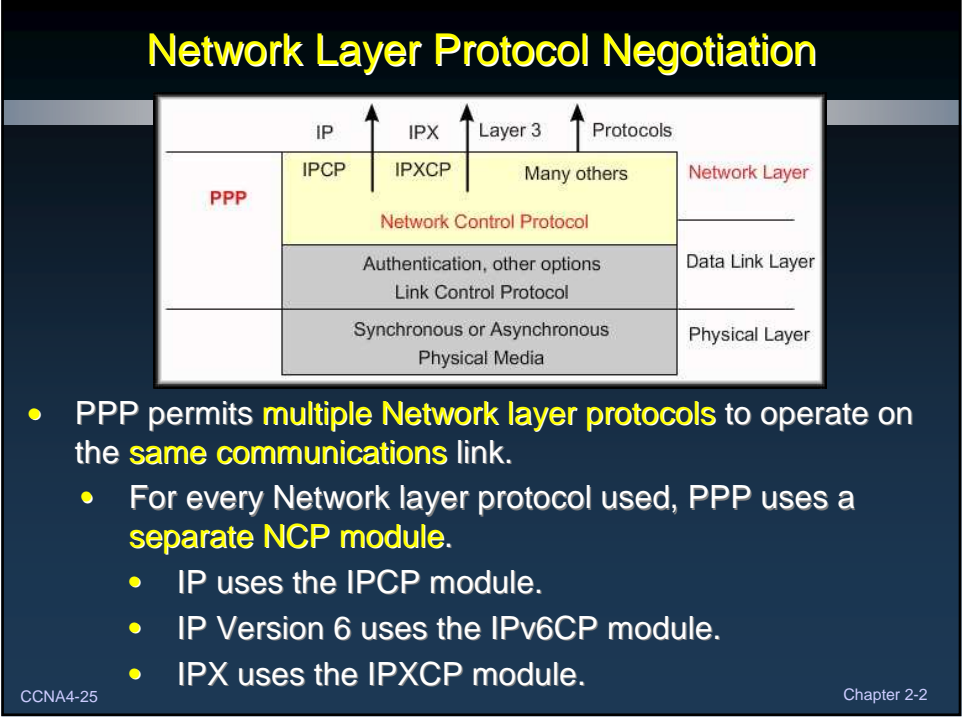

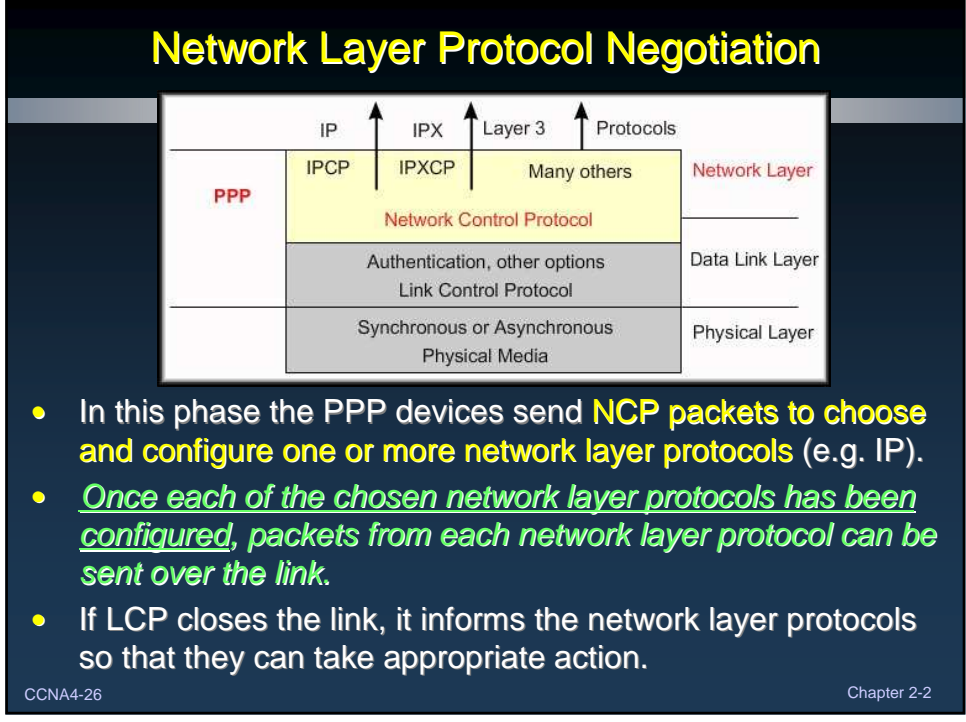

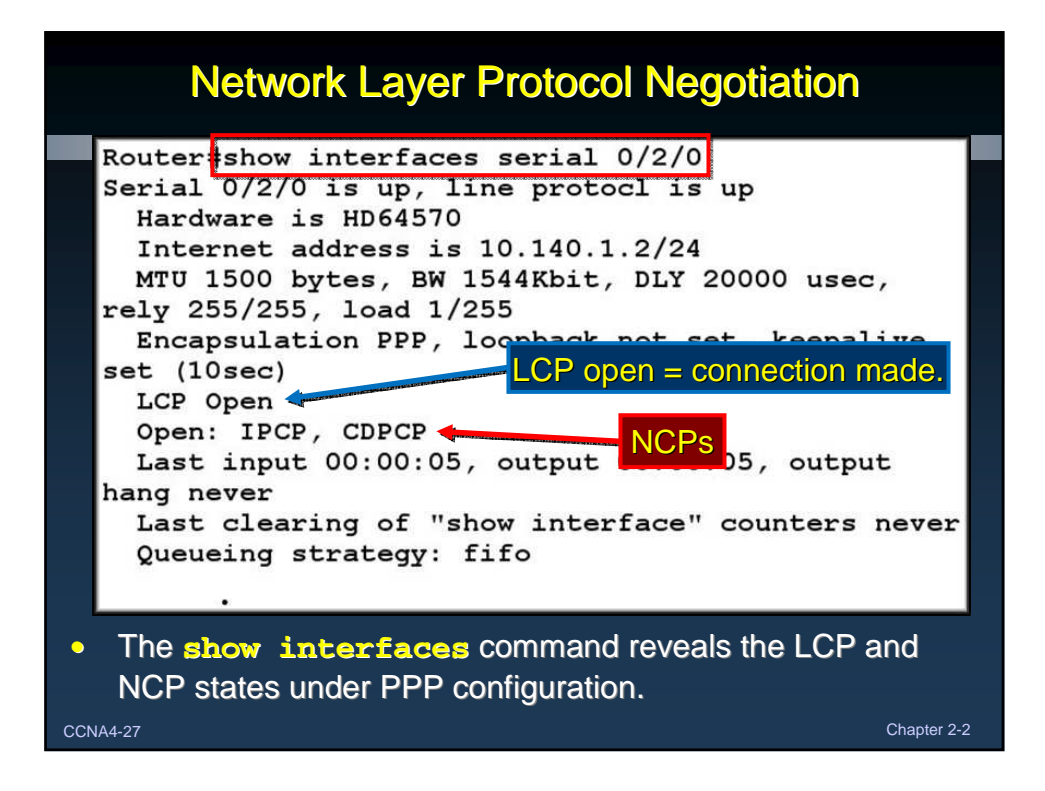

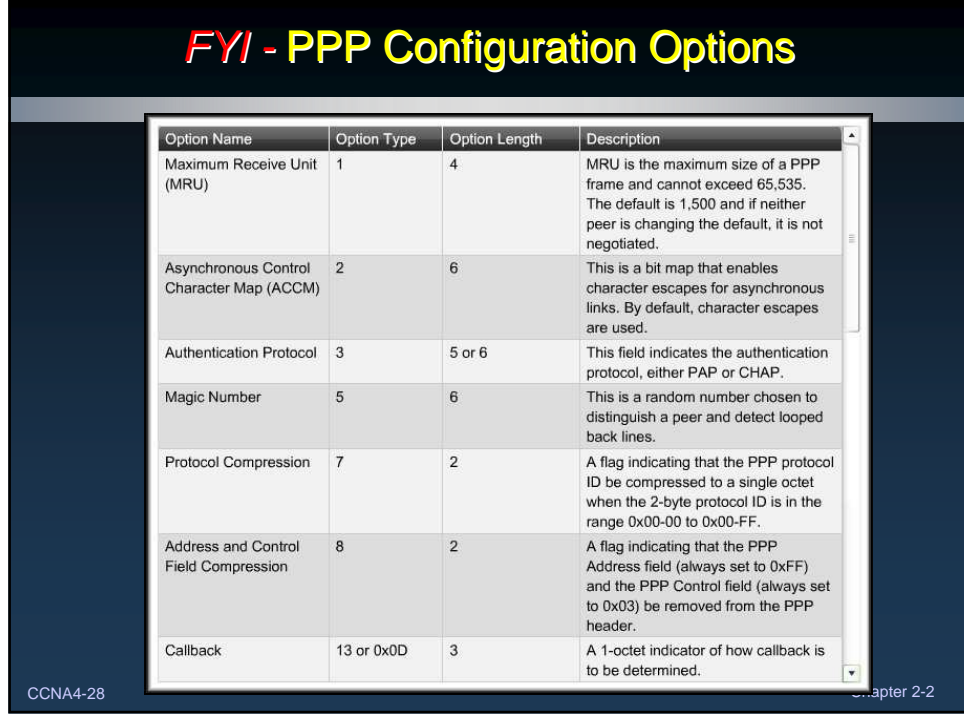

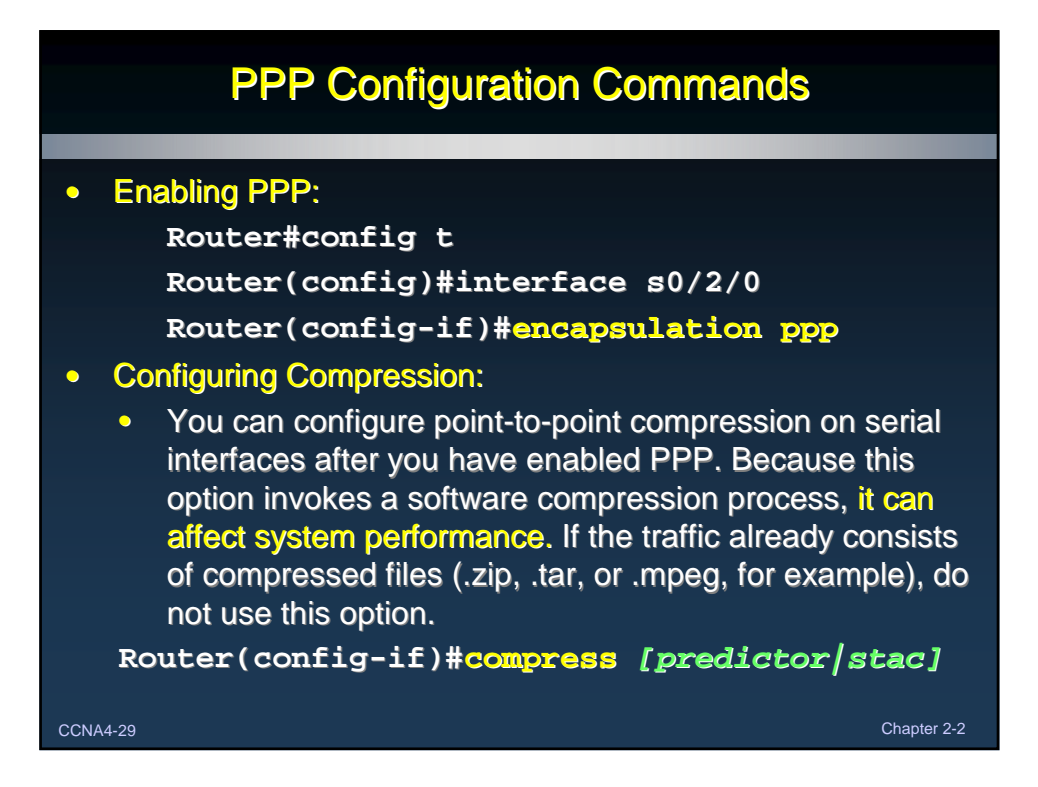

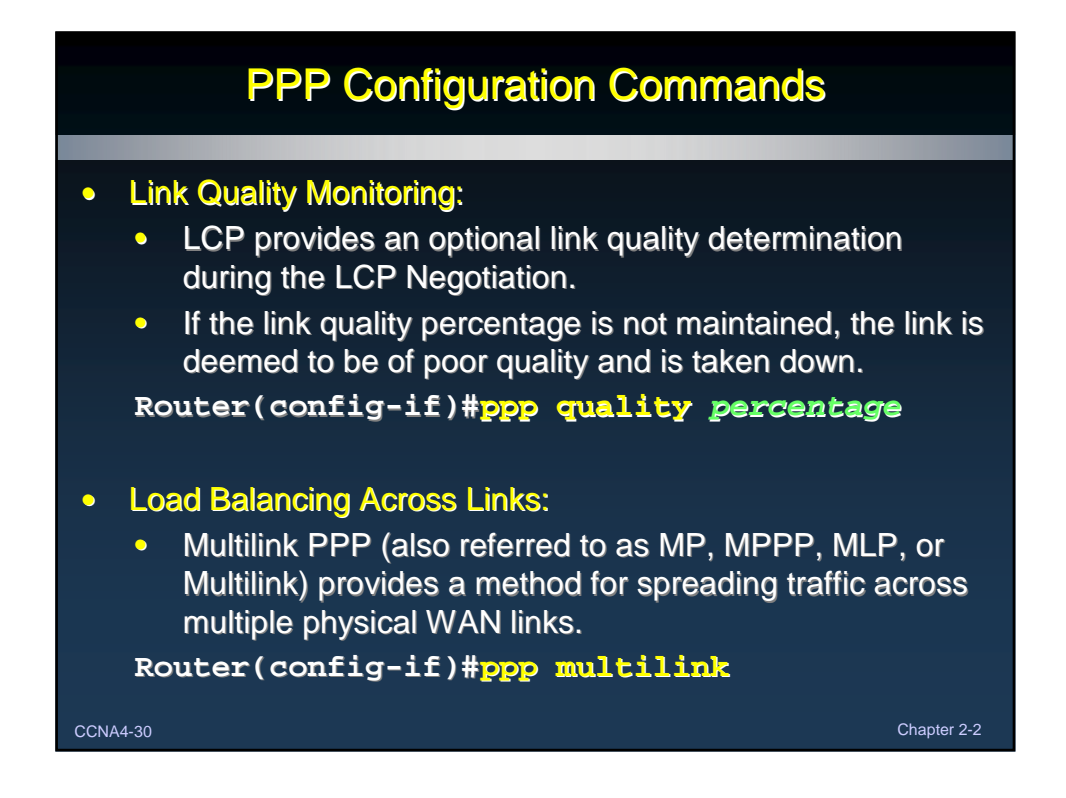

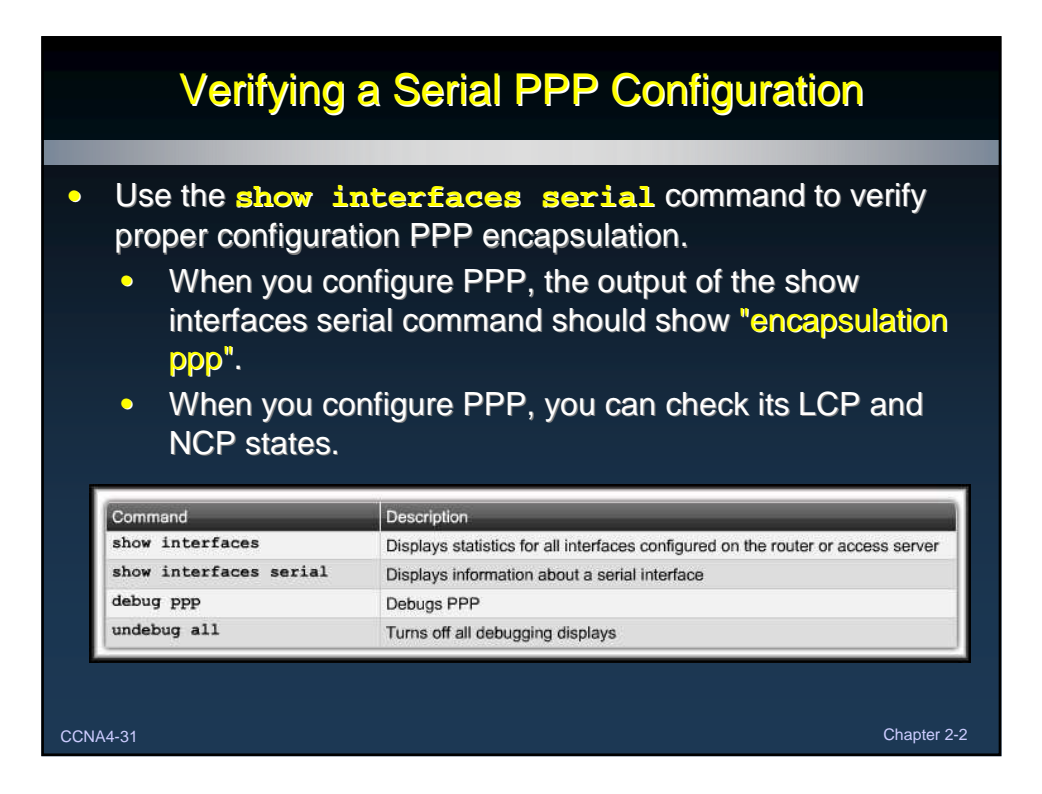

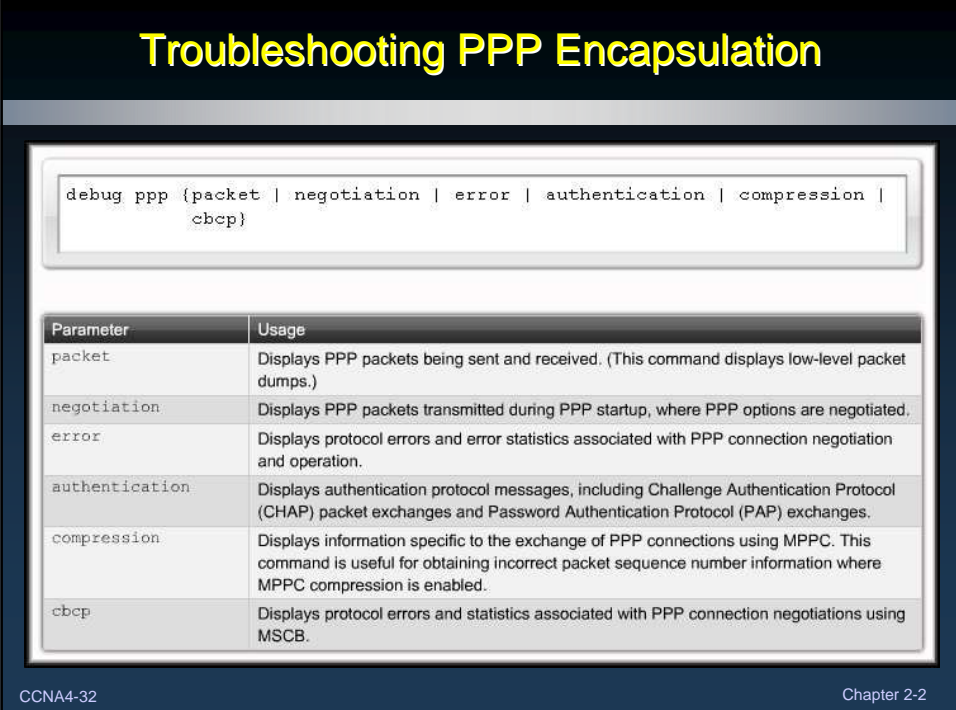

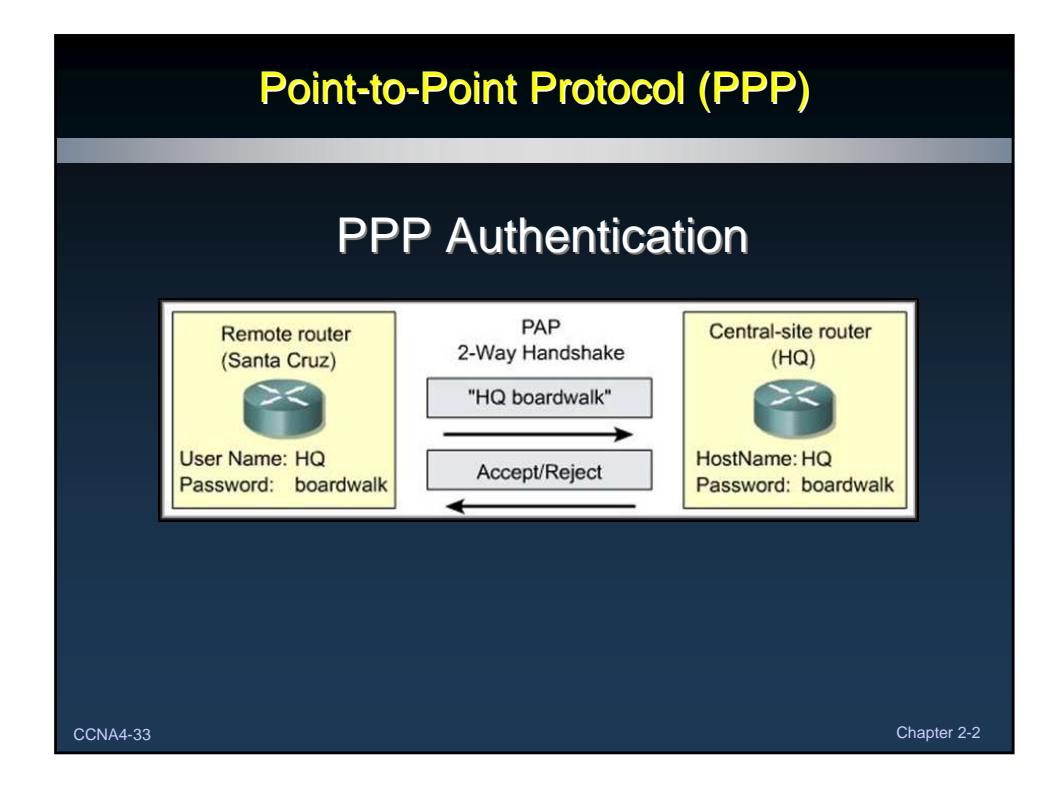

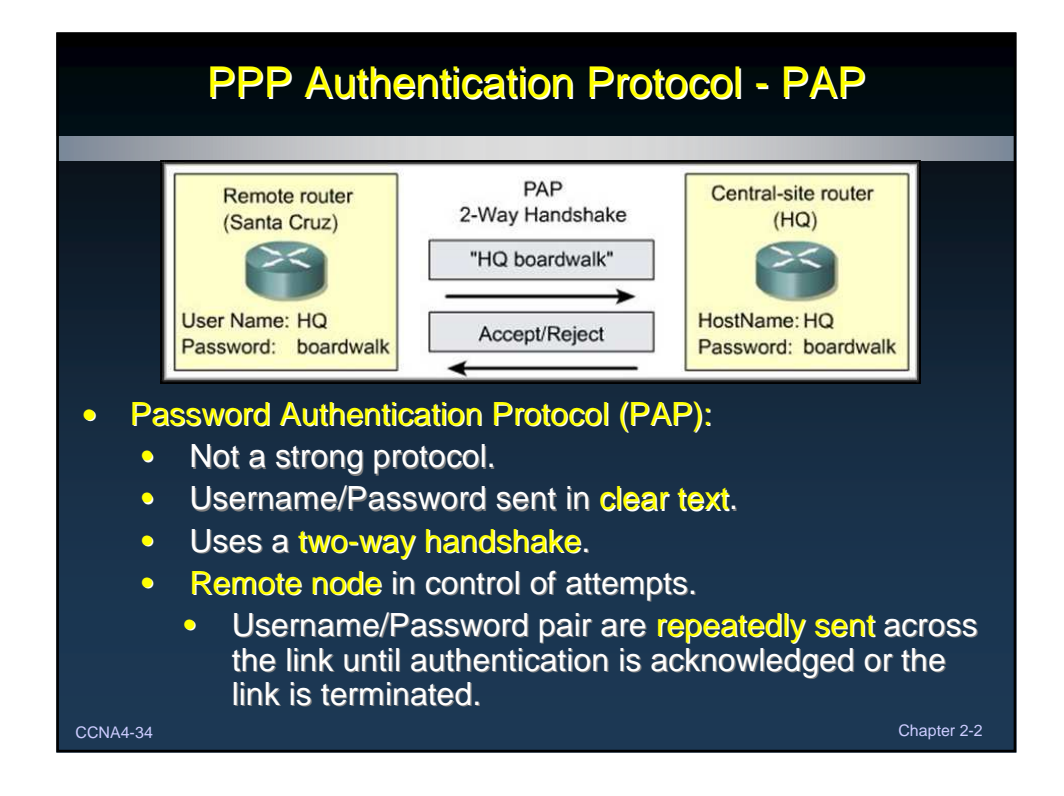

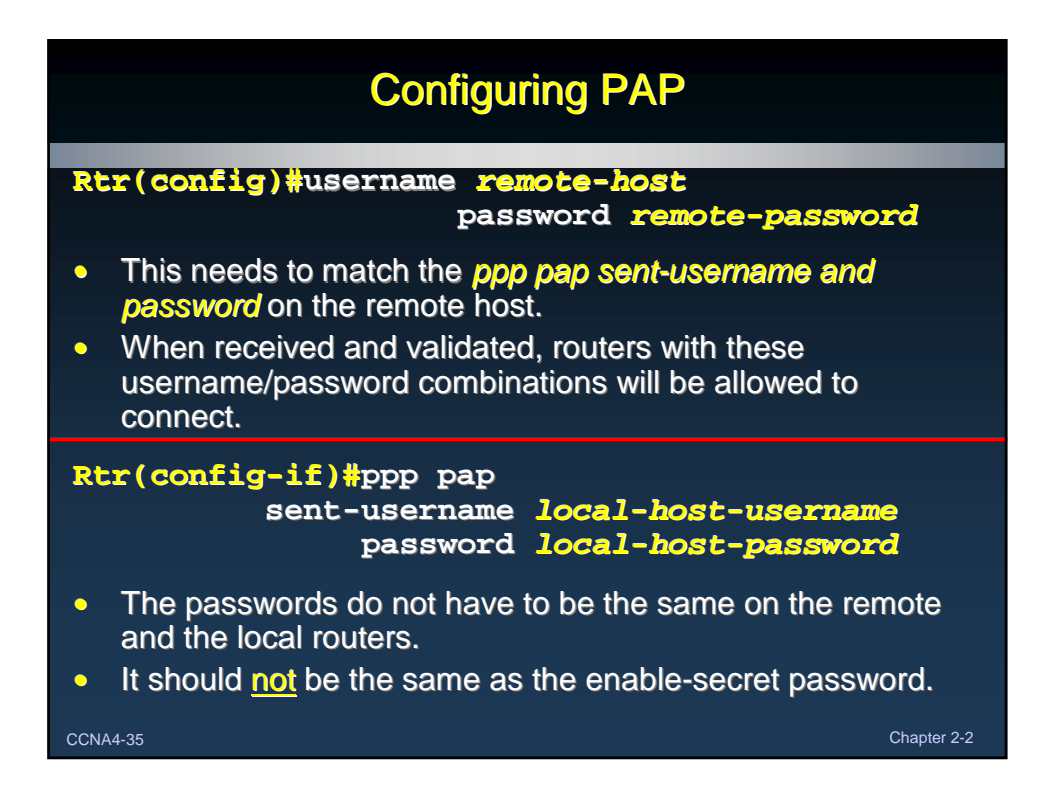

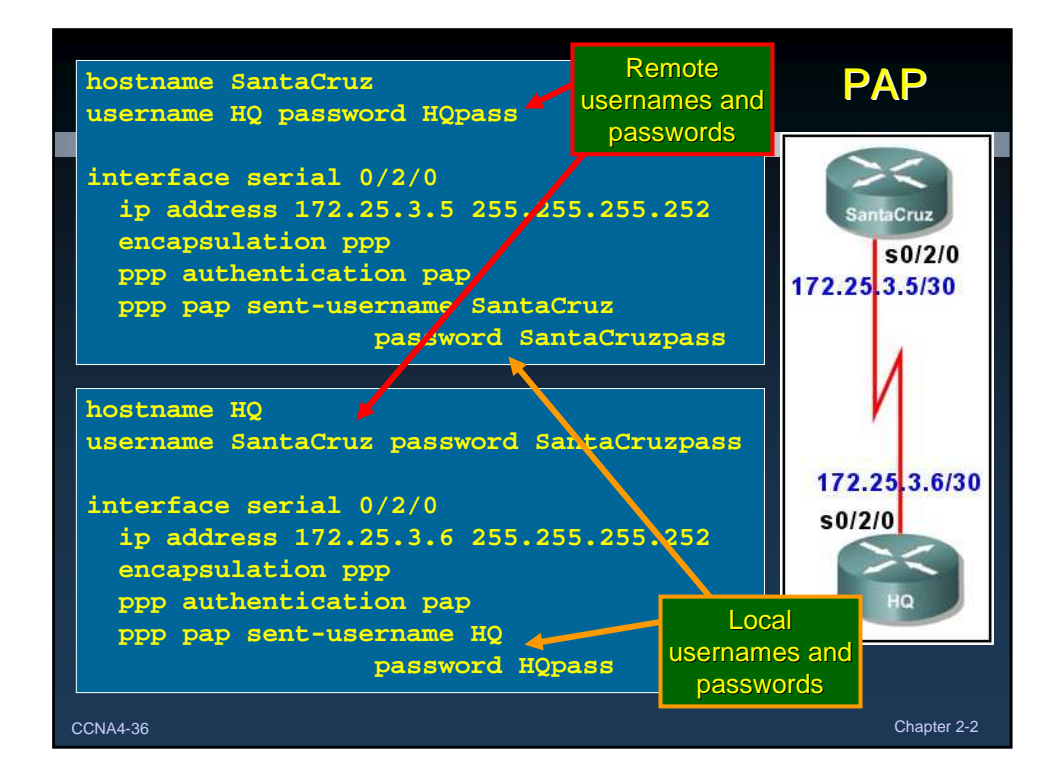

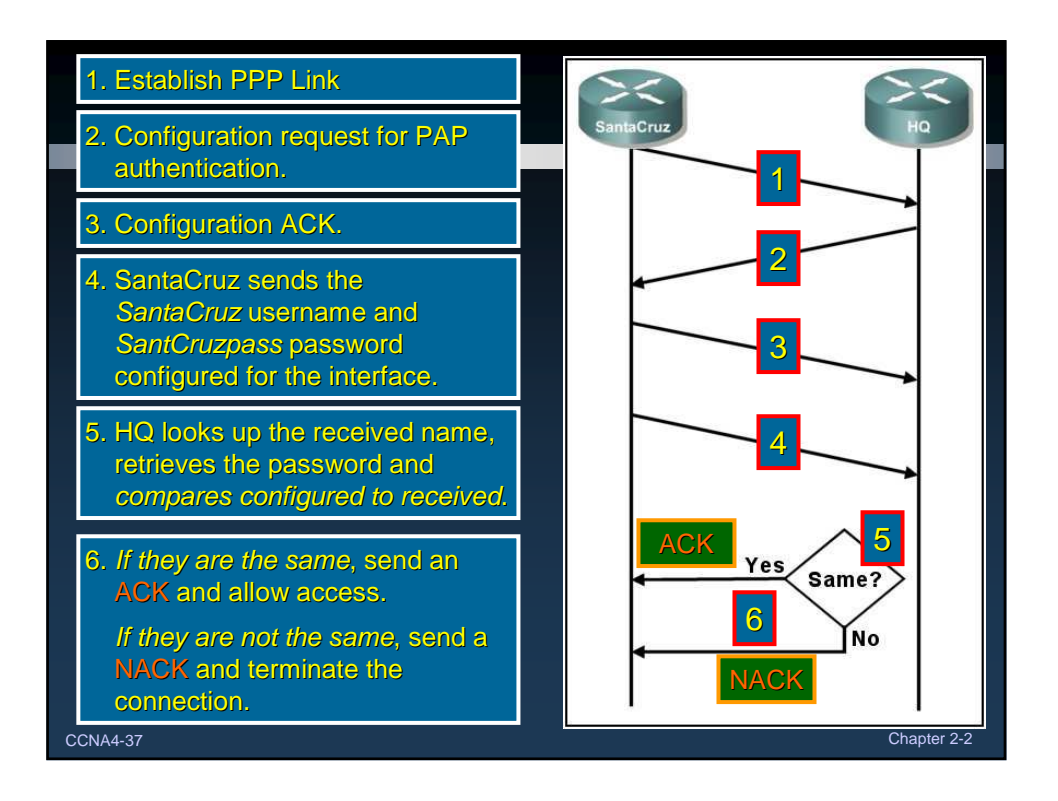

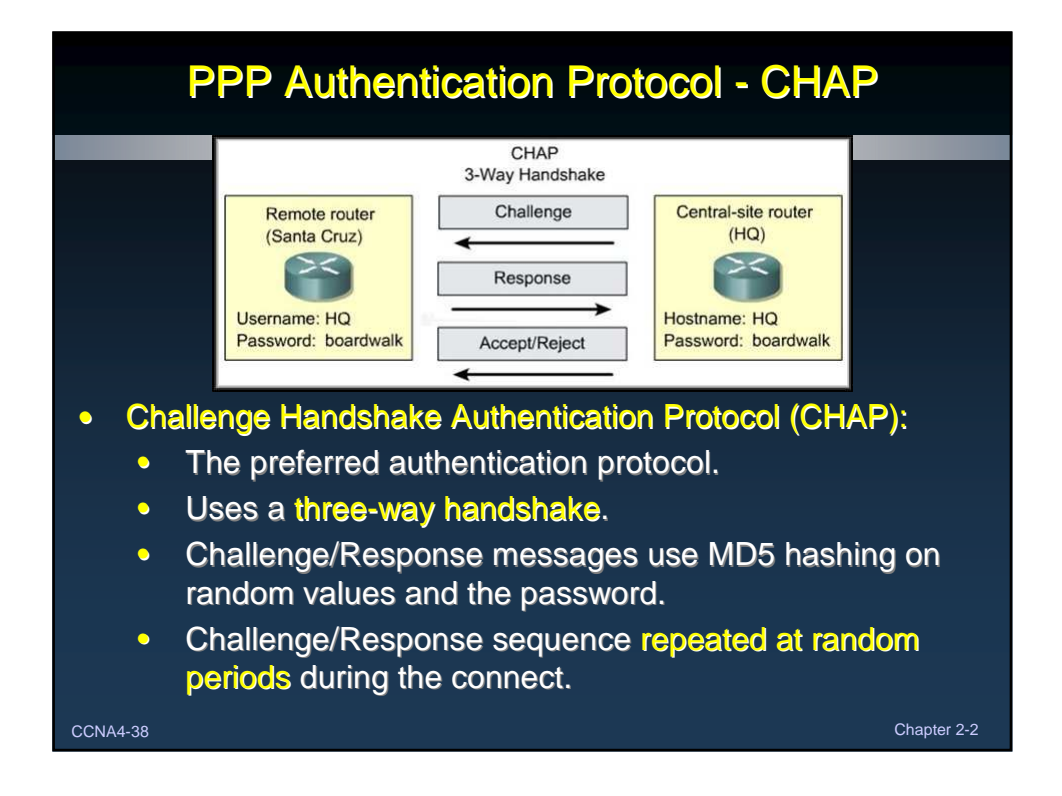

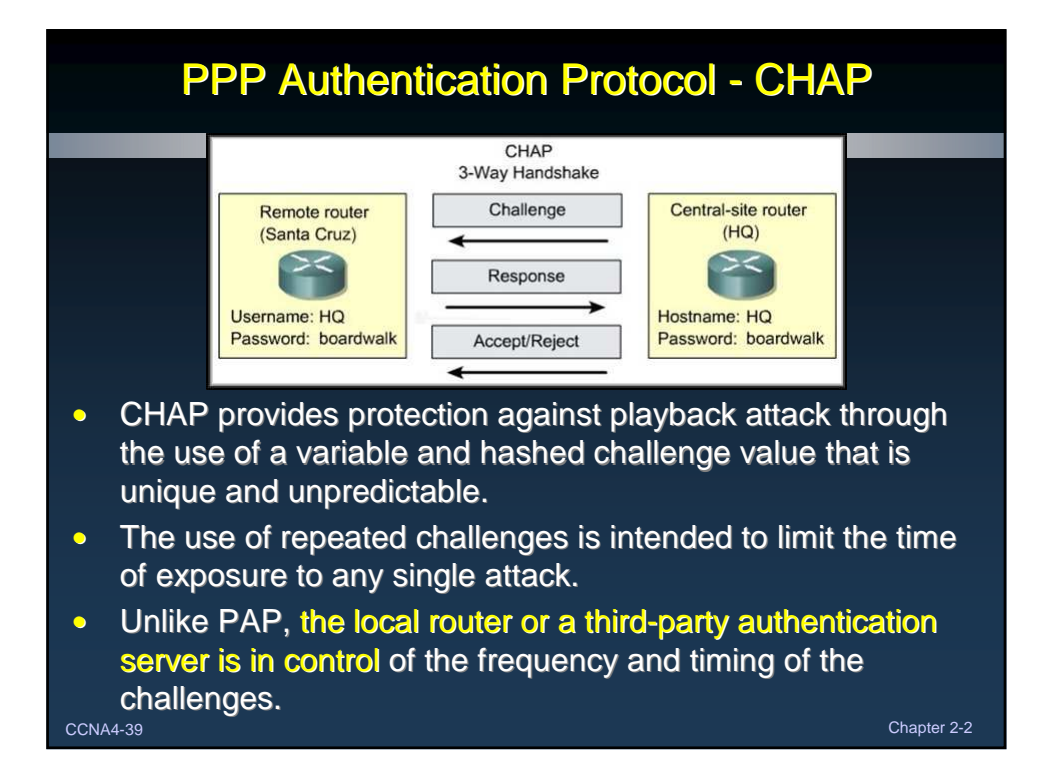

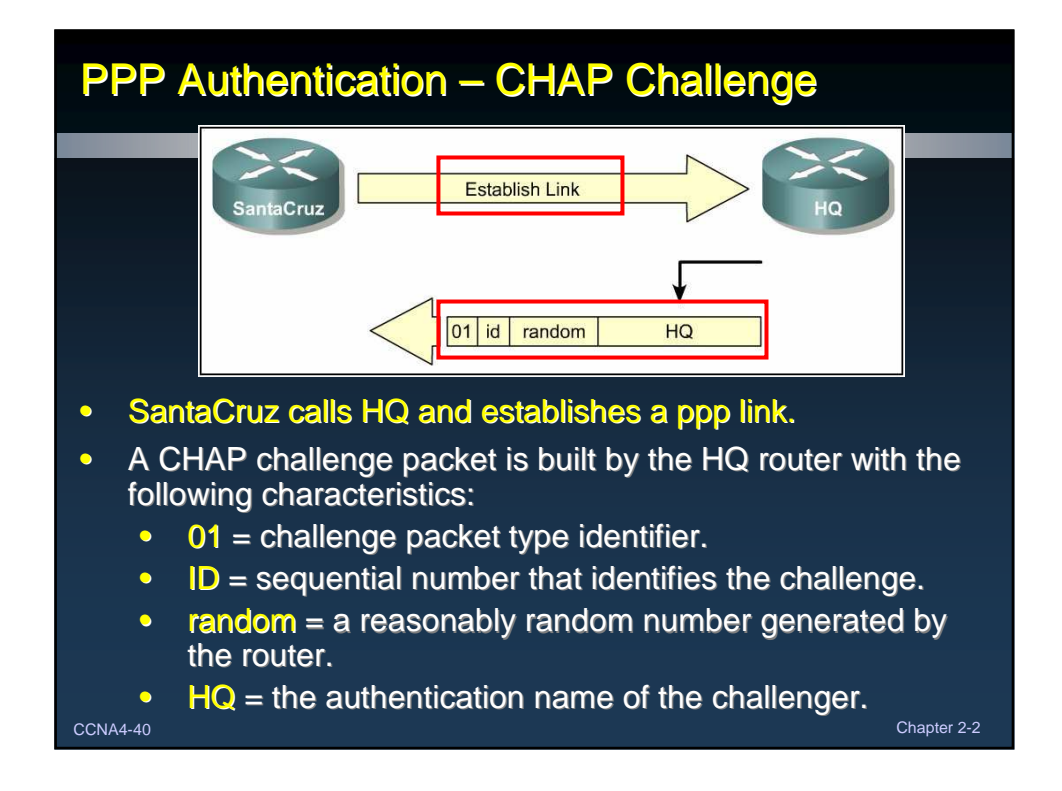

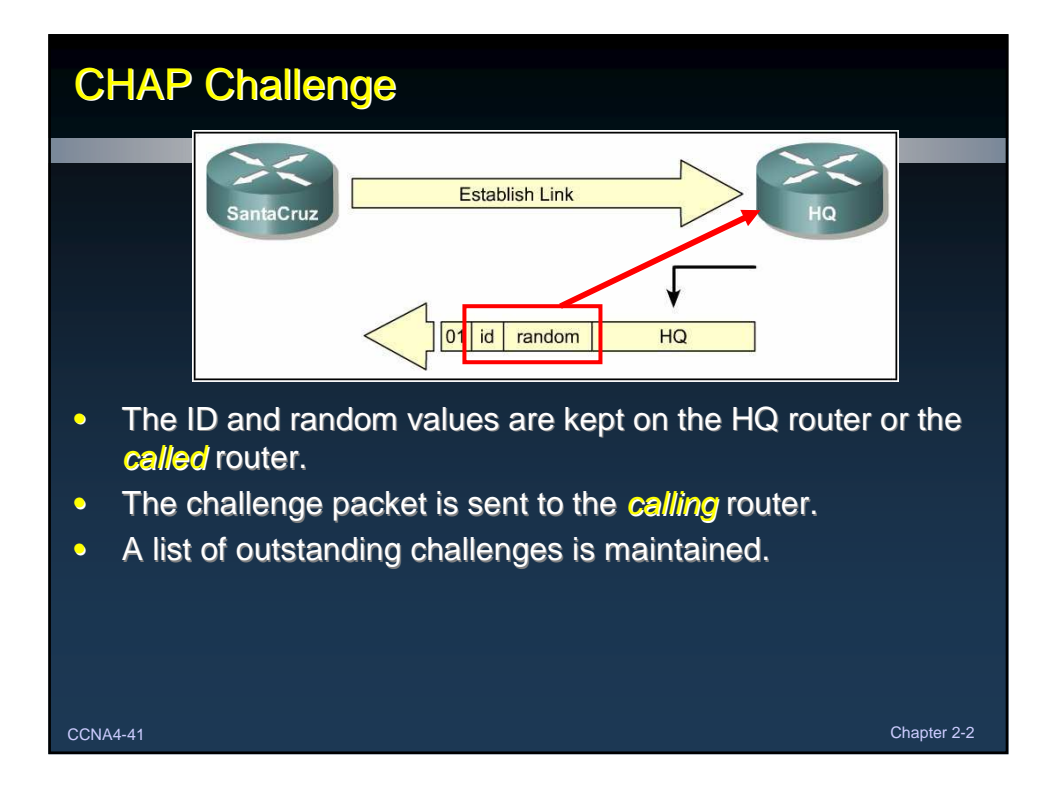

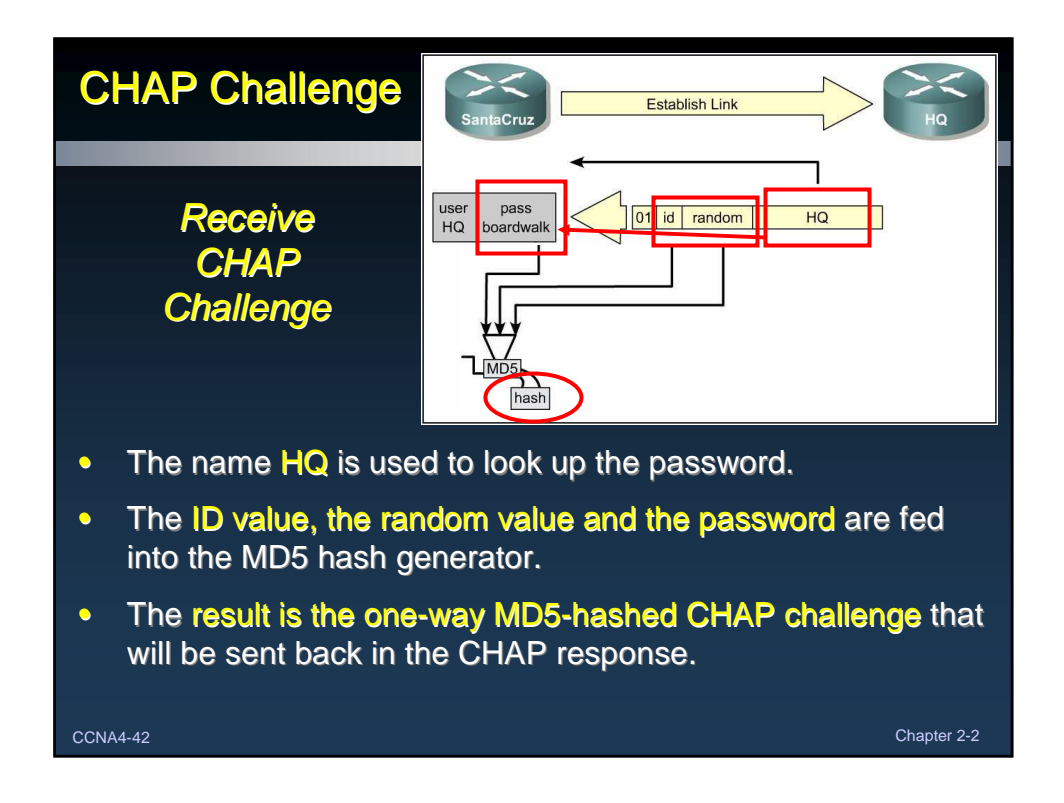

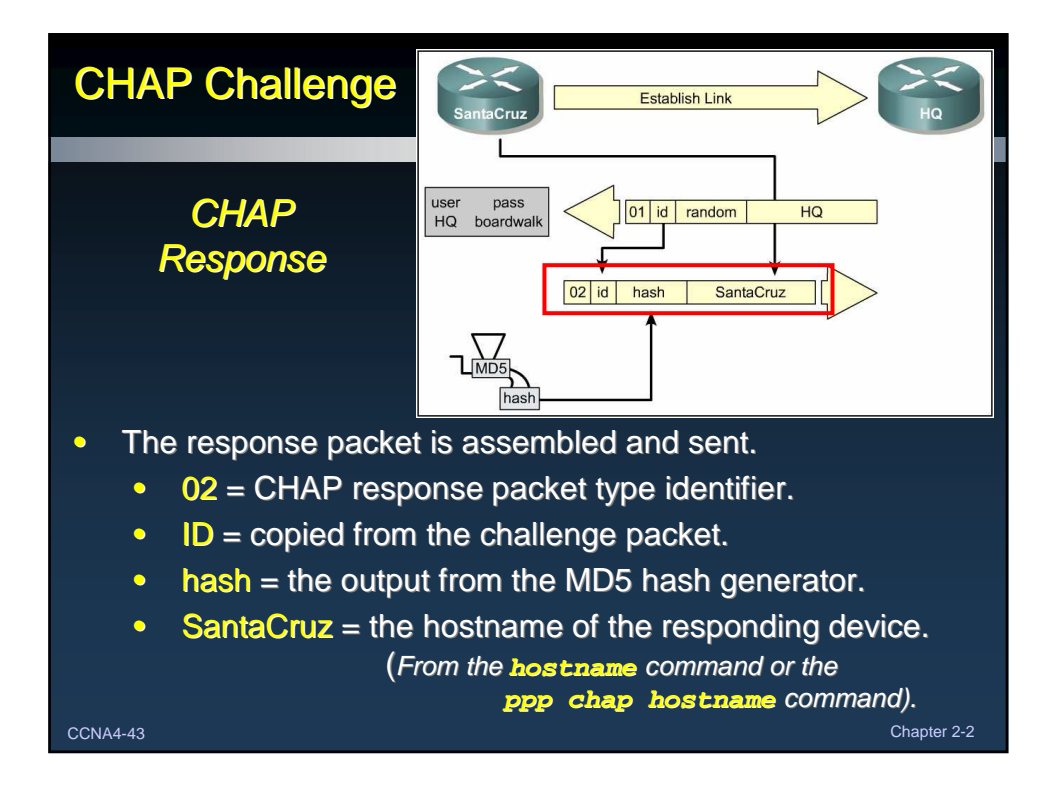

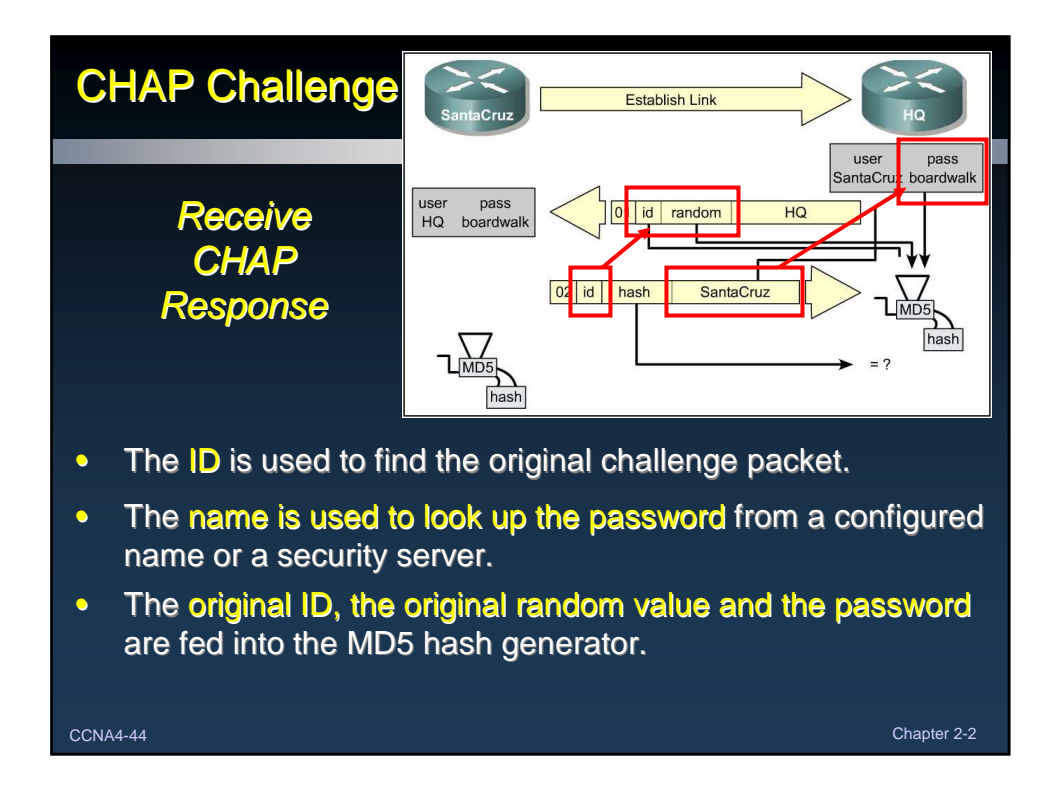

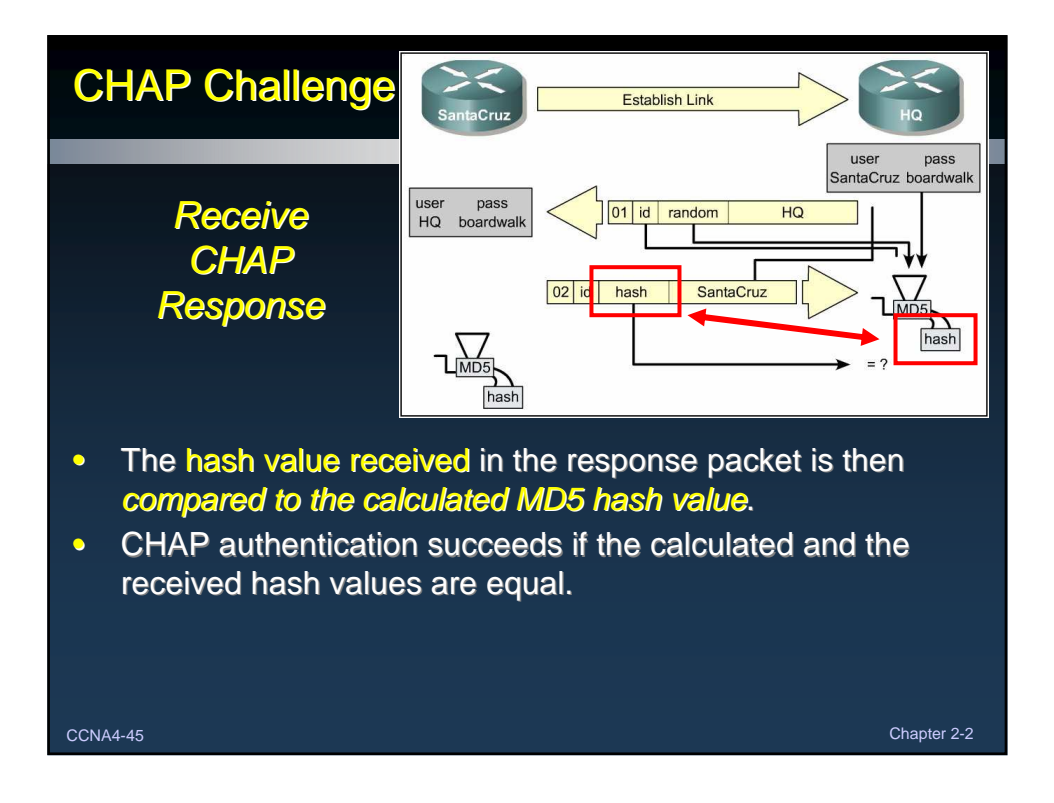

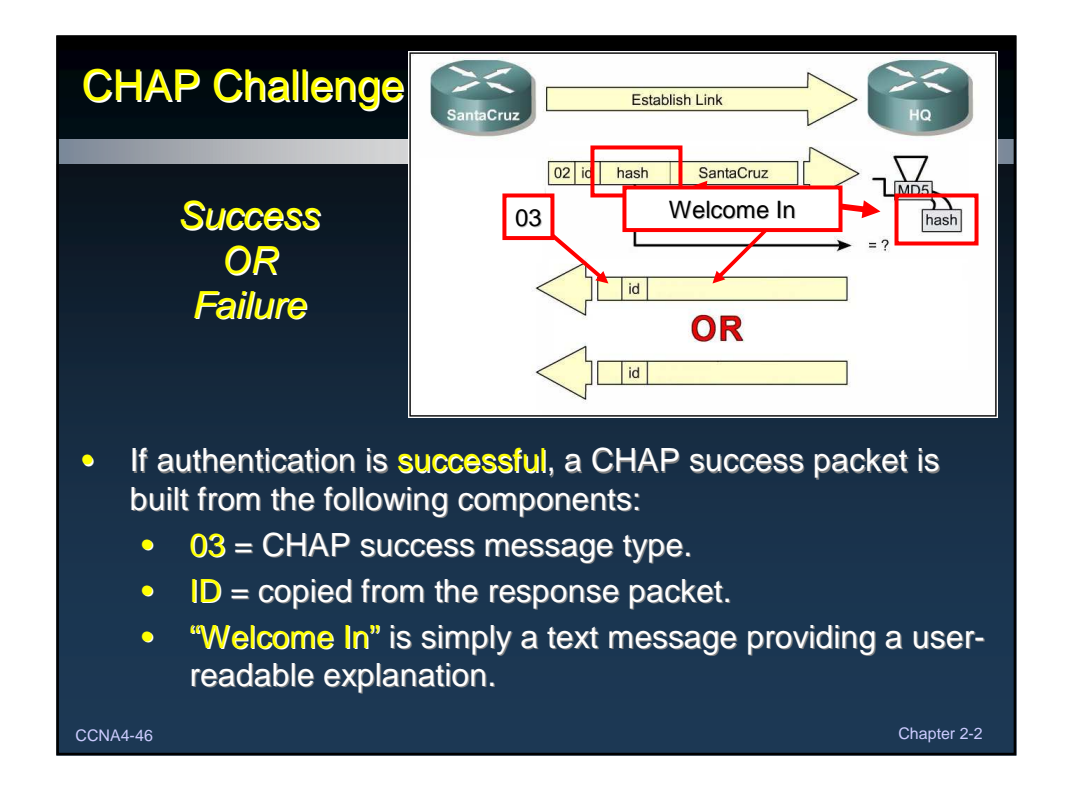

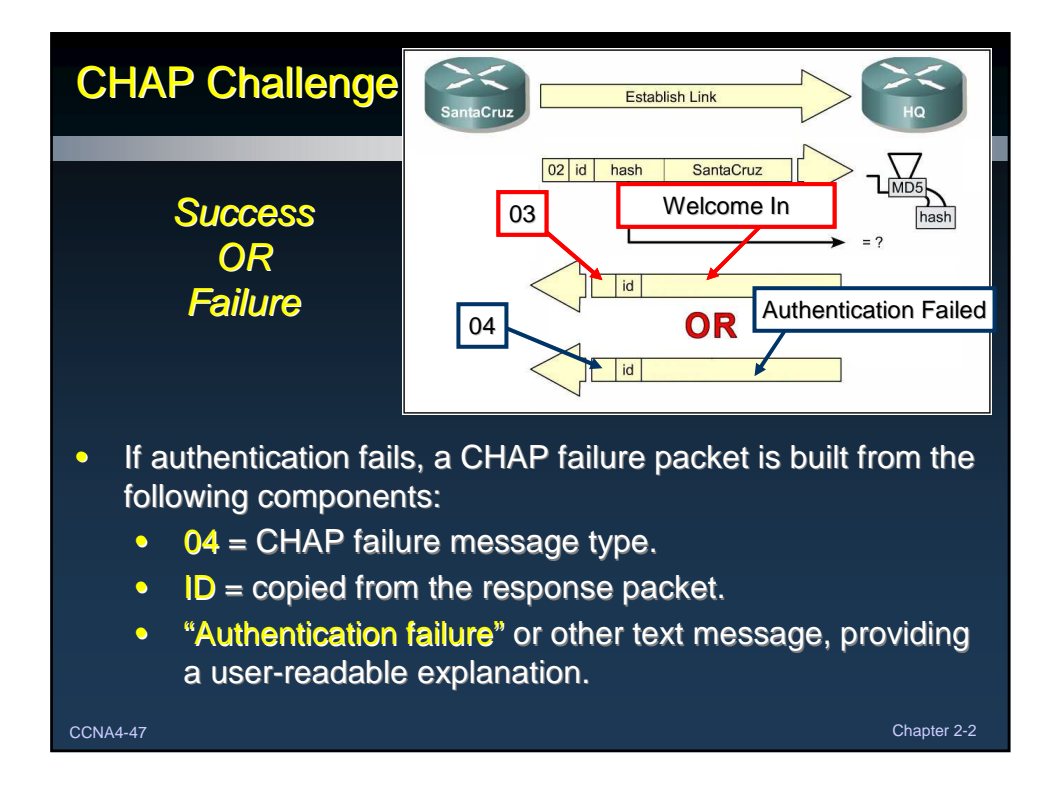

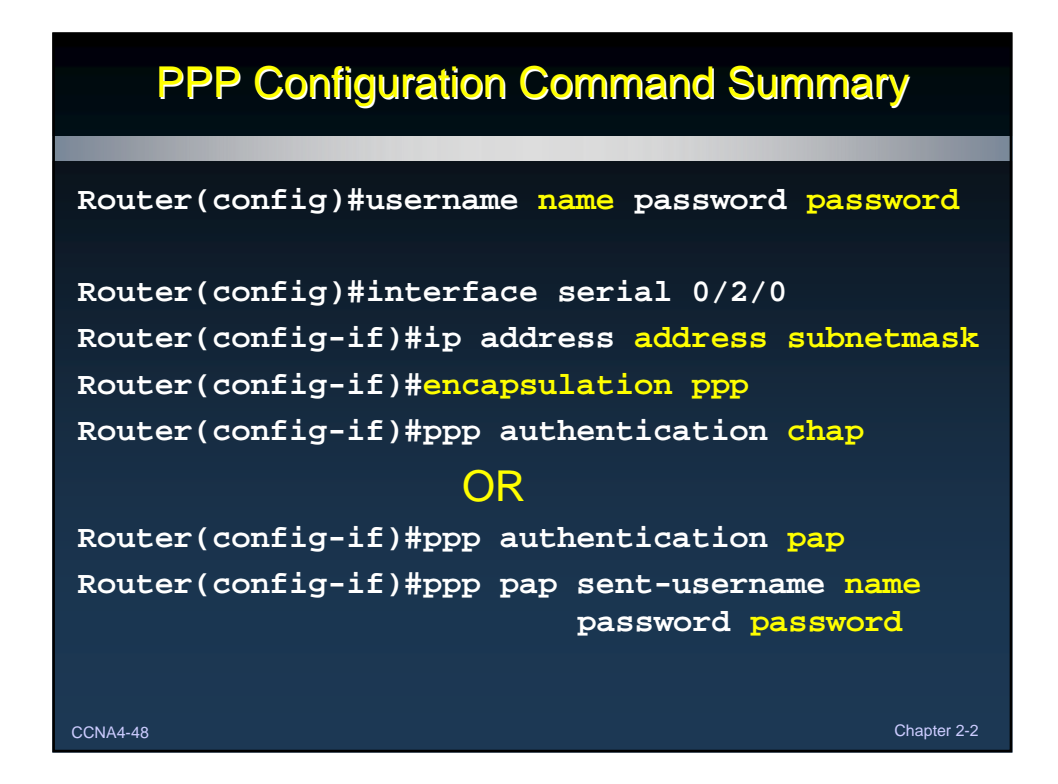

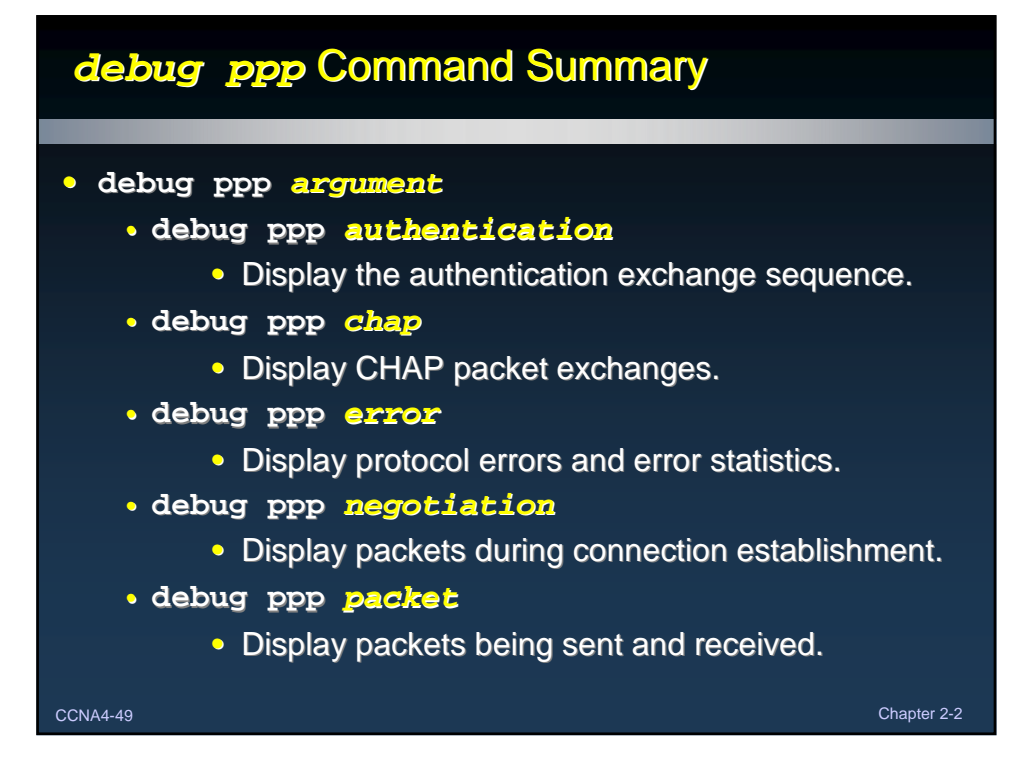